ESCUELA SUPERIOR POLITÉCNICA DEL LITORAL

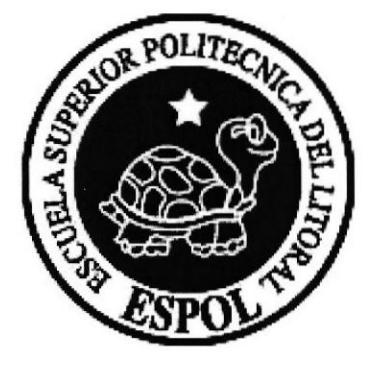

### ESCUELA DE DISEÑO Y COMUNICACIÓN VISUAL **EDCOM**

### PROYECTO DE GRADUACIÓN

### PREVIO A LA OBTENCIÓN DEL TÍTULO DE: TECNÓLOGO EN DISEÑO GRÁFICO Y PUBLICITARIO

### **TEMA** PRINCIPIOS DE ANIMACIÓN

### **MANUAL DE USUARIO**

**AUTOR** BENJAMÍN GALLARDO FERNÁNDEZ

> **DIRECTOR** ING. ANTONIO MONCAYO

> > AÑO 2006

### **AGRADECIMIENTO**

En una sola página no caben todas las personas a las que debo y quiero agradecer.

A Dios por su infinita sabiduría y detalles.

A la ESPOL y toda su gente por creer.

A toda mi familia por la paciencia y fe.

Otra vez a Dios.

A Leon Joosen y Disney.

A Edgar Cevallos y Cinearte.

A Vilma.

A Nuno.

Benjamín

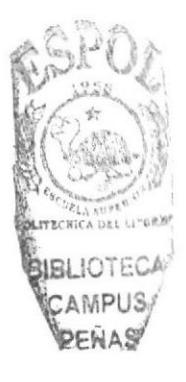

### DEDICATORIA

A Dios Padre.

A Dios Hijo.

A Dios Espíritu Santo.

A la Virgen María.

A mi ángel de la guarda.

A Patricia y Emily.

José. Ximena, Andrés, Juan Pablo y Camila.

Franklin, Doris, Verenis y Tabhata.

Dolores, Abel. Roy y Dominique.

Nathaly, Luis, Martín y Emilio.

Vilma

Brandon v Rebeca.

A mi papi José Félix (dale un abrazo a Dios de mi parte).

A mi mami Rebeca.

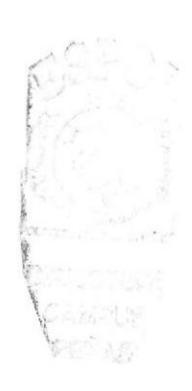

## DECLARACIÓN EXPRESA

La responsabilidad por los hechos. ideas y doctrinas expuestas en este proyecto de graduación me corresponden exclusivamente y el patrimonio intelectual de la misma al EDCOM (Escuela de Diseño y Comunicación Visual) de la Escuela Superior Politécnica del Litoral. (Reglamento de éxamenes y títulos profesionales de la ESPOL).

### FIRMA DEL DIRECTOR DEL PROYECTO DE GRADUACIÓN

 $40$ rem

### FIRMA DEL AUTOR DEL PROYECTO DE GRADUACIÓN

 $\frac{\frac{1}{2}}{\frac{1}{2}}$  $\sum_{i=1}^{\infty}$ 

### TABLA DE CONTENIDO

### CAPÍTULO I

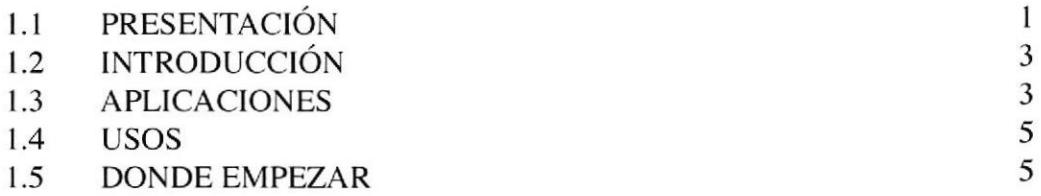

### CAPÍTULO 2

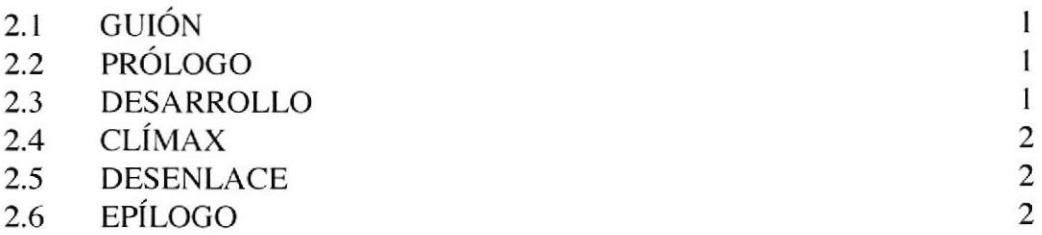

## CAPÍTULO 3

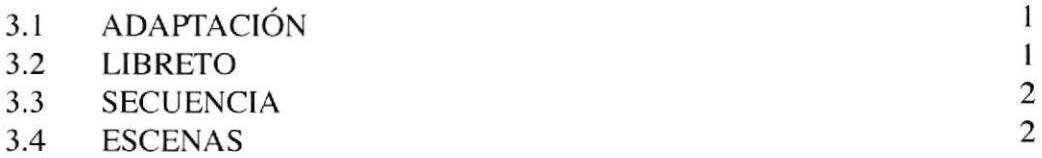

### CAPÍTULO 4

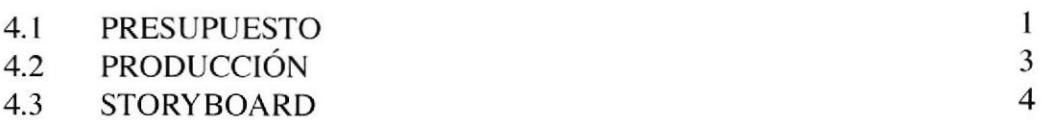

### CAPÍTULO 5

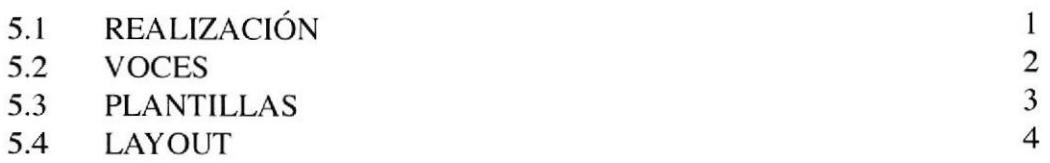

### CAPÍTULO 6

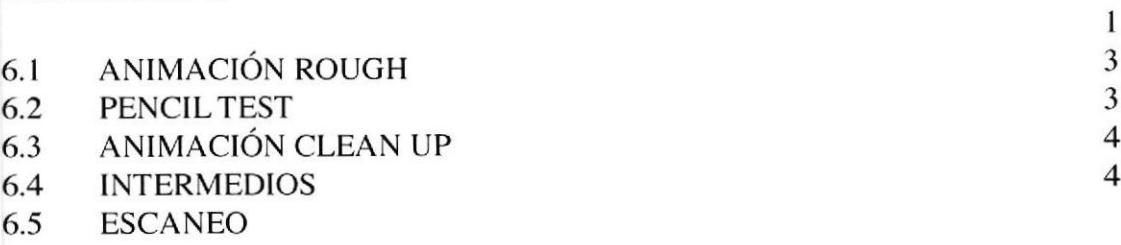

## CAPÍTULO 7

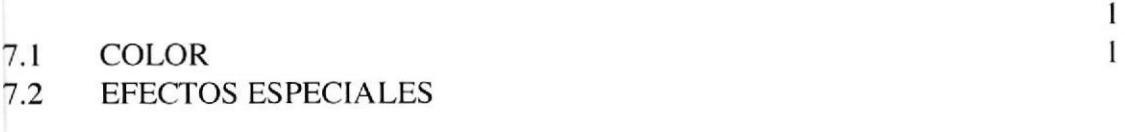

### CAPÍTULO 8

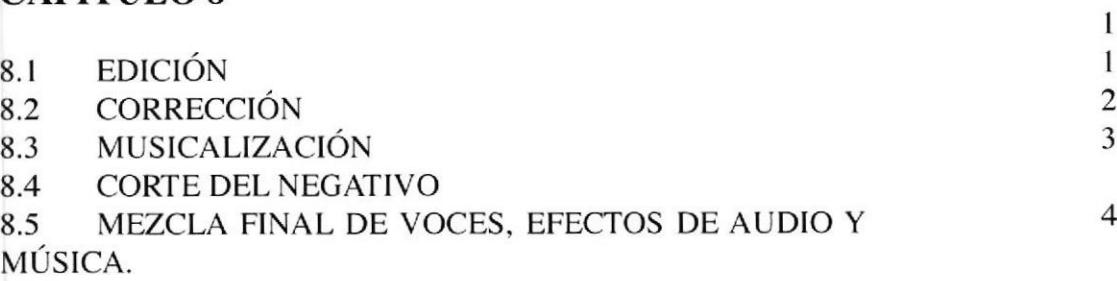

### CAPITULO 9

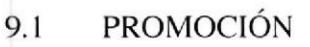

### CAPITULO IO

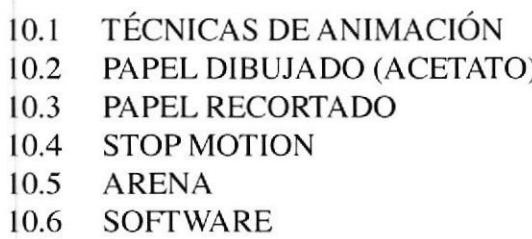

ANEXO BIBLIOCRAFÍA

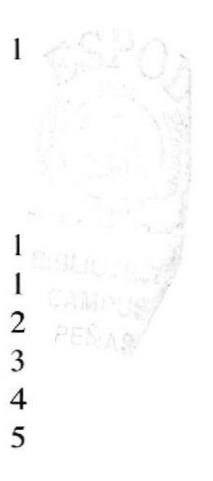

### CONTENIDO DE FIGURAS

### CAPÍTULO I

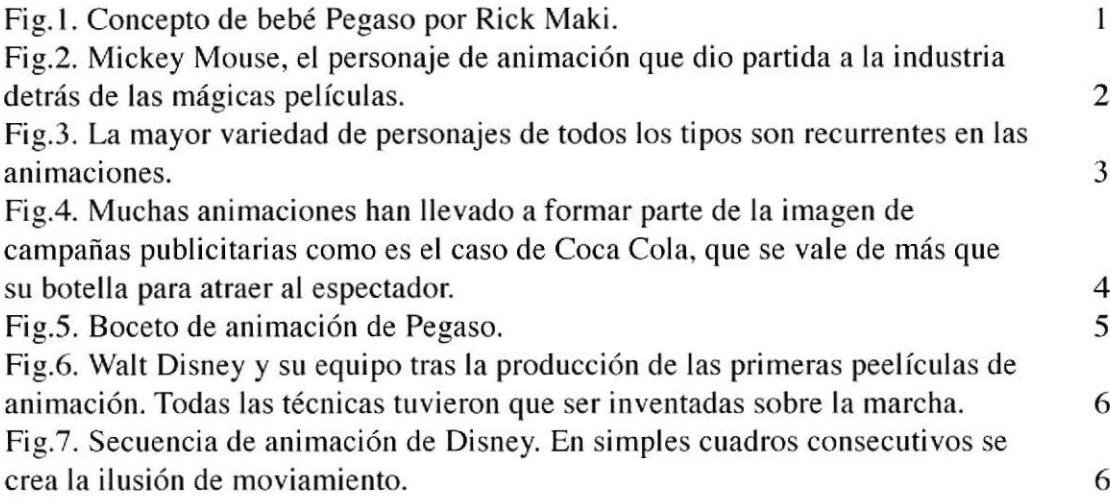

### CAPÍTULO 2

Fig. 8. Sketch de "Don Donald". Fig.9. Hades, personaje de Hércules

### CAPÍTULO 3

Fig.l0. Poster de la película "Lo que el viento se llevó.

Fig. 11. Secuencia de animación.

Fig. 12. La planeación de las escenas es la primera fase antes del proceso de animación. Marcan Ia pauta a seguir y generan una secuencia.

Fig. 13. Mickey Mouse, un personaje del cual se edificó un imperio. Su llegada al cine marcó el inicio de la era de la animación.

### CAPÍTULO 4

Fig. 14. Background de la película Hércules. Se generaron cerca de 1000 gráficos que fueron incorporados a partes del fondo de la animación,

Fig. 15. Ejemplo de fondos o backgrounds.

Fig. I6. Ejemplo de proceso de producción de una sola escena del clásico "King Kong".

Fig. 17. Storyboard..

Fig.18. Caracterización de personajes previo al storyboard.

Fig. l9.Storyboard formato publicitario, cada cuadro es una acción descrita de una manera escrita. Una manera menos precisa de ilustración.

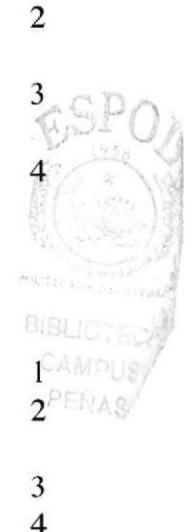

4

5

I 2

I

### CAPÍTULO 5

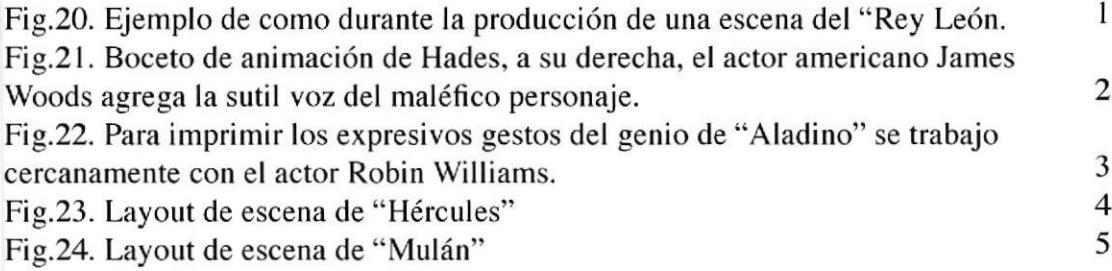

### CAPÍTULO 6

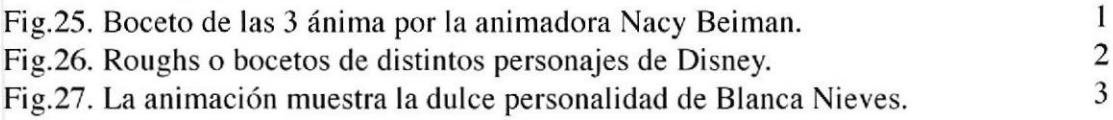

### CAPÍTULO 7

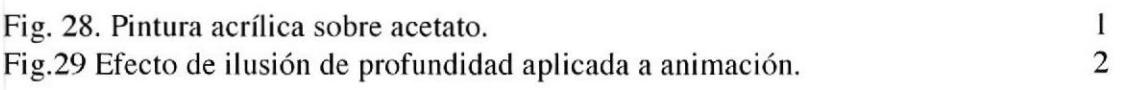

## CAPÍTULO 8

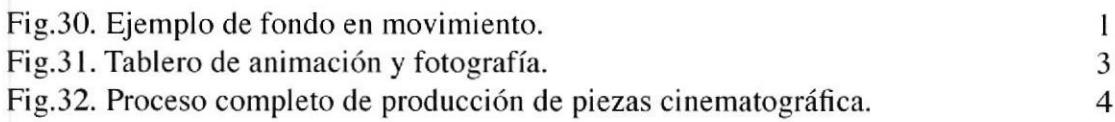

### CAPÍTULO 9

Fig,33. "Akira" una de las películas de animación japonesa más exitosas en América.

Fig.34. La animación japonesa, una industria.

### CAPÍTULO IO

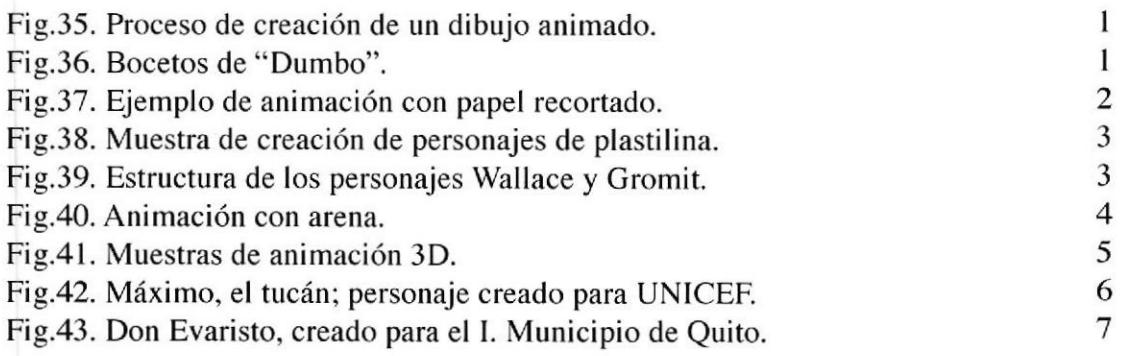

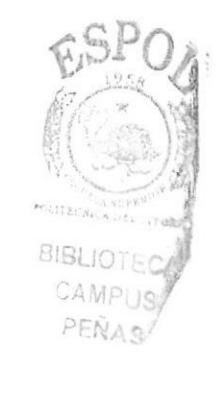

I 2

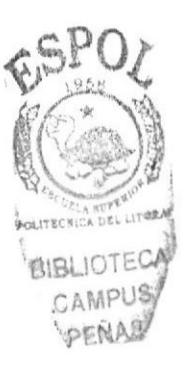

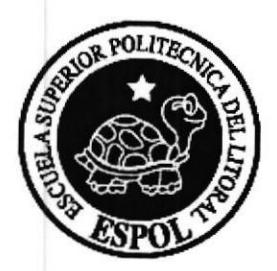

# **CAPÍTULO 1**

### l.l PRESENTACIÓN

Durante mis años de estudiante a distancia con la universidad Disney, a mediados de los 90, siempre me enfrente a la dificultad de encontrar material de investigación adecuado a la carrera que estaba estudiando, y la poca cantidad de textos que se podían conseguir en el país, todos estaban en inglés con terminologías desconocidas.

Cuando imparto la cátedra de animación y dibujo en diferentes establecimientos educacionales de la ciudad, la referencia bibliográfica para los alumnos es totalmente nula.

Este hecho ha sido fundamental para desarrollar esta monografía.

La experiencia adquirida en la producción de cortos animados en Quito, bajo la supervisión de animadores como Leon Joosen (La Sirenita, Los rescatadores, Dr. Doolitlle, Camelot Quest) me brindaron el entrenamiento de campo necesarios para el aprendizaje de la animación en todos sus estilos.

El proyecto Máximo, patrocinado por la UNICEF, tuvo el respaldo de Instituciones educativas de EEUU. y Cuba, trayendo al país profesionales de la animación con experiencia en todas las áreas educativas.

El proyecto de Don Evaristo, patrocinado porel M.t. Municipio de Quito, nos dio el tiempo y la presión necesarias para el adecuado desarrollo de todas las técnicas aprendidas.

En las páginas a continuación, se encontrará toda la información necesaria para introducirse en el fascinante mundo de la animación y su secretos, de una manera clara y sencilla, con este manual, el alumno tendrá acceso a técnicas y procesos antes desconocidos en nuestro medio y muy difíciles de conseguir en el mercado, no solo de una manera teórica, sino técnica y práctica.

La Universidad Disney me dio acceso a sus textos, los mismos que guardo hasta el día de hoy, material de referencia y ayuda en el planteamiento de este proyecto.

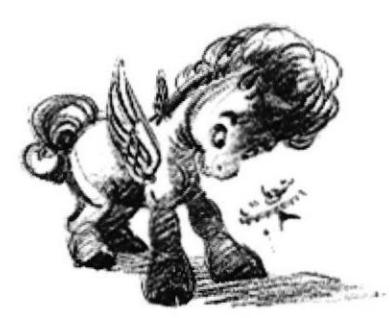

Fig.l. Concepto de hebé Pegaso por Rick Maki.

Capítulo I - Página I ESPOL

 $\mathcal{L}$ 

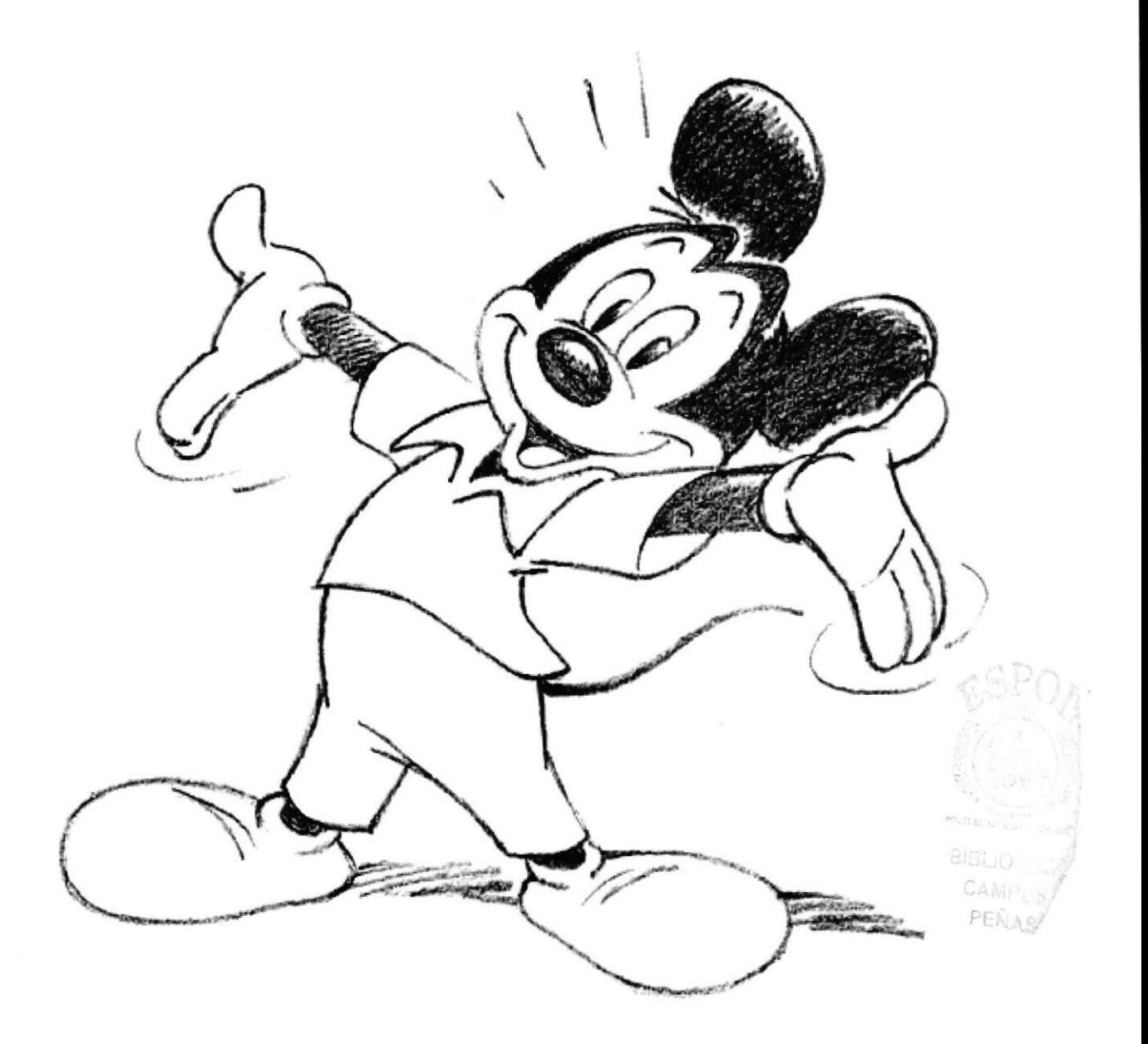

Fig,2. Mickey Mouse, el personaje de animación que dio partida a la industria detrás de las mágicas películas.

### l.2INTRODUCCIÓN

La animación es normalmente definida como la creación de la ilusión de movimiento en una secuencia de imágenes estáticas.

Antes de empezar a describir técnicas de animación, sus aplicaciones y usos, es importante poner énfasis en que la calidad de la secuencia es más importante que la calidad de las imágenes mismas. Es posible hacer films mediocres con hermosos dibujos, entonces, el arte de un film animado esta en la acción, y la manera fluida en que encadenamos la misma,

La animación consiste en imaginar y representar una acción, al desarrollar los eventos que deseamos plasmar, encontraremos la manera de darles vida.

Claro esta, cada creador tiene su propia visión y deberá decidir que técnica se adapta más a sus necesidades, costos, tiempo, complejidad, etc. Sin dejar de lado el tema rnás importante, la transmisión de una idea. visión o concepto.

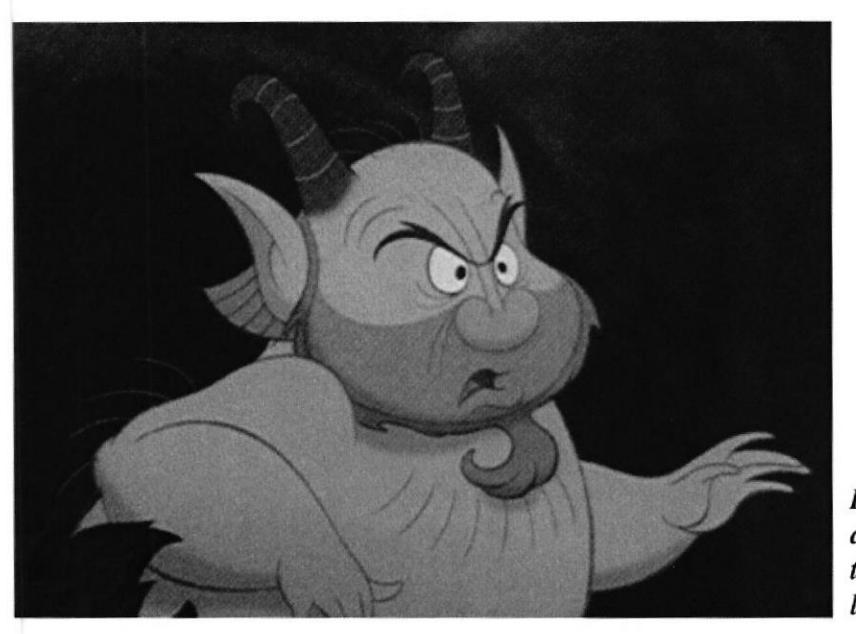

Fig,3, La mayor variedad de personajes de todos los tipos son recurrentes en las animaciones.

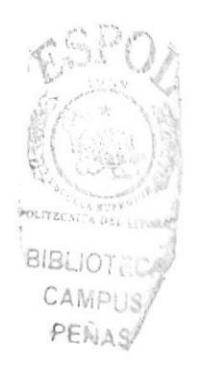

### 1.3 APLICACIONES

Como herramienta de comunicación, la animación tiene su propio mérito bien merecido, esta por demás demostrado que la efectividad de transmisión de mensajes a través de este medio, supera en más del 80% a otros medios de transmisión de mensajes llegando a todos los estratos sociales y generacionales.

Tal es así que las campañas de salud, educación vial y ambiental, control de incendios, solidaridad, vacunación entre otros, tienen mayor acogida en los medios de comunicación de una manera casi inmediata en comparación a otras campañas similares con actores en vivo u otras técnicas.

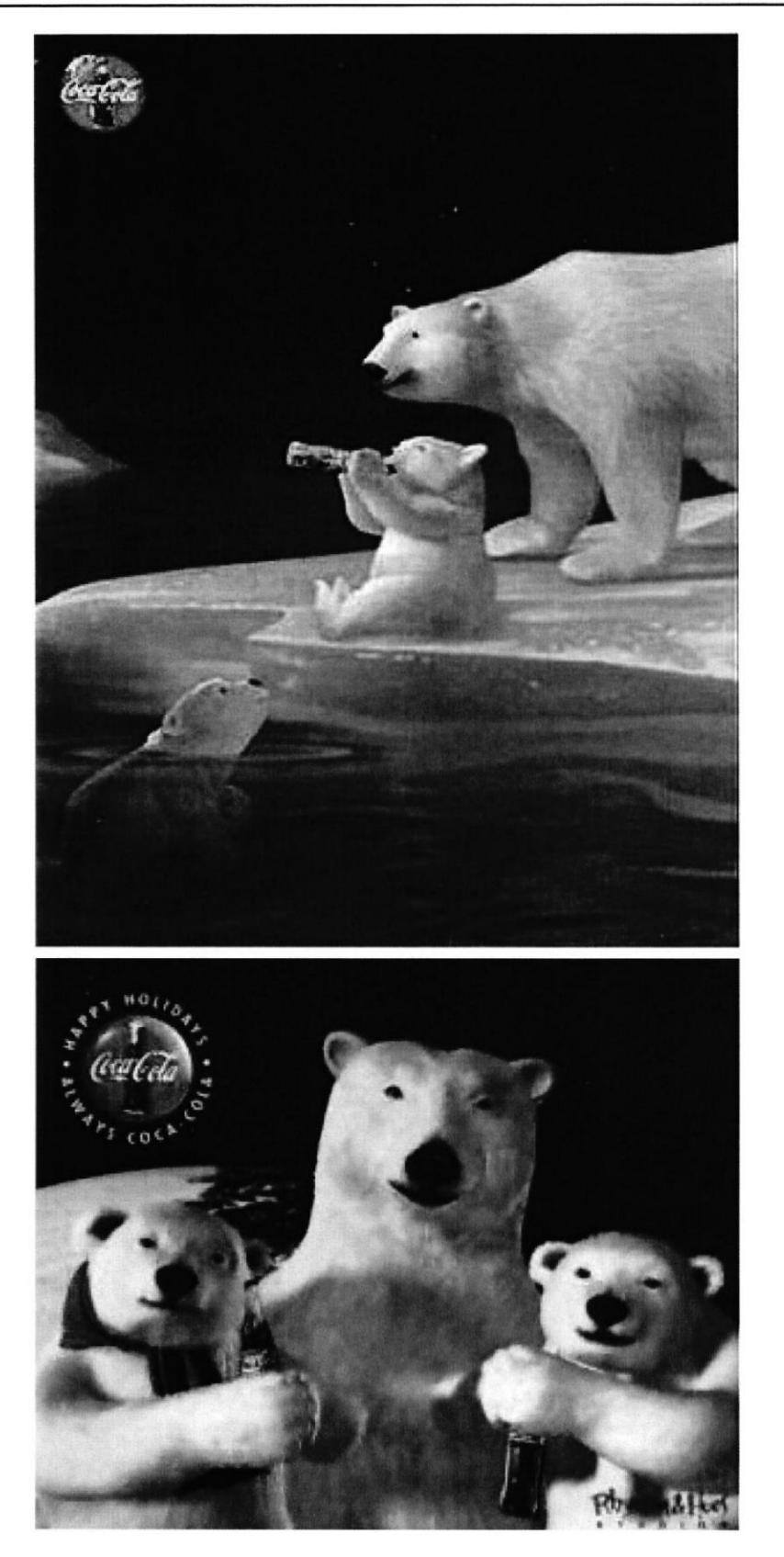

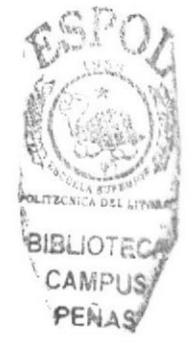

Fig.4. Muchas animaciones han llevado a formar parte de la imagen de campañas publicitarias como es el caso de Coca Cola, que se vale de más q su botella para atraer al espectador.

### 1.4 USOS

En nuestro medio, la necesidad de información rápida y de fácil comprensión convierten a la animación en un medio eficaz de transmisión de mensajes, sean estos publicitarios, sociales, informativos o de diversión.

Por costos, la animación se convierte en un servicio de difícil acceso, partiendo desde este punto enfocaremos este manual para a través de un texto sencillo y junto a gráficos demostrativos, las diferentes técnicas de animación estén al alcance de cualquier bolsillo para su uso de una manera casi inmediata.

Lápiz, papel, plastilina, alambre, acetato, pintura de pared, no son materiales costosos, con un poco de imaginación y el manejo de herramientas y conocimientos adecuados, podremos plasmar ideas impensables o mucho más costosas con otras técnicas.

Este proceso ha tomado mas de 50 años en pulirse, y su evolución continua. creando y desarrollando un lenguaje visual cada vez más compacto y extenso.

### I.5 DONDE EMPEZAR

Necesitamos una idea.

Desde el principio de este tratado veremos a la animación como un todo, no solo durante el proceso de dibujado o modelado, sino desde la conceptualización de un proyecto, el desarrollo de perfiles de cada uno de los personajes que intervienen, desarrollando la pre y post producción hasta fiegar al producto final pasando por audio, montaje, efectos especiales, backgrounds, movimientos de cámara, etc.

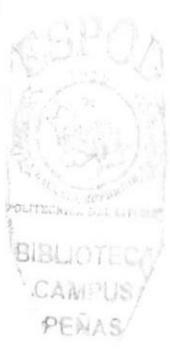

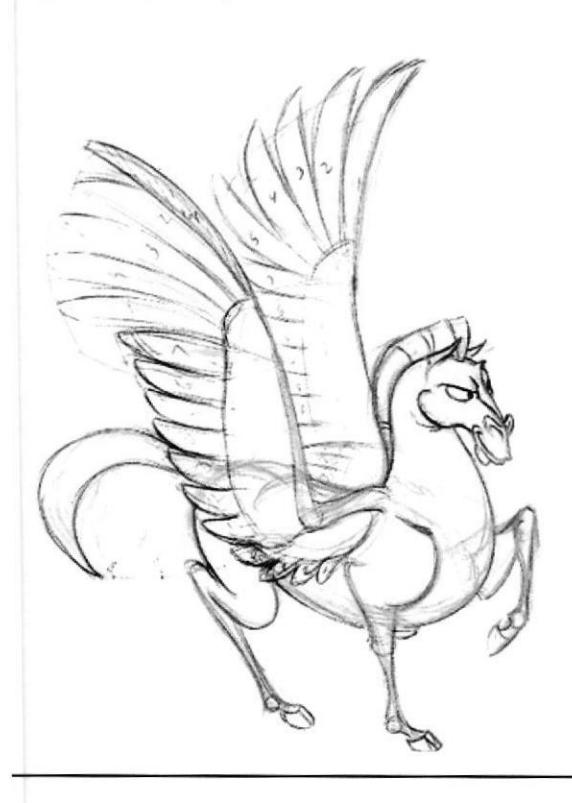

Fig,S. Boceto de animación de Pegaso,

### **Manual de Usuario**

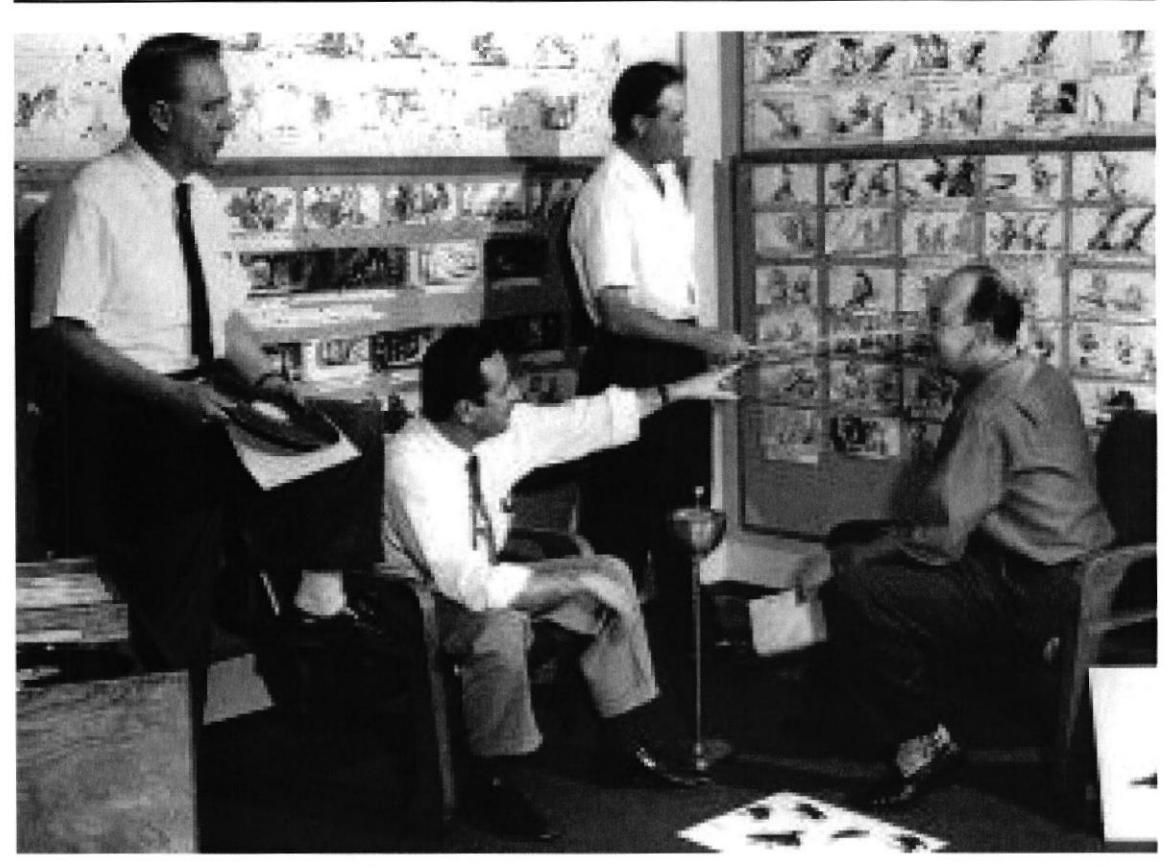

Fig.6. Walt Disney y su equipo tras la producción de las primeras peelículas de animación. Todas las técnicas tuvieron que ser inventadas sobre la marcha.

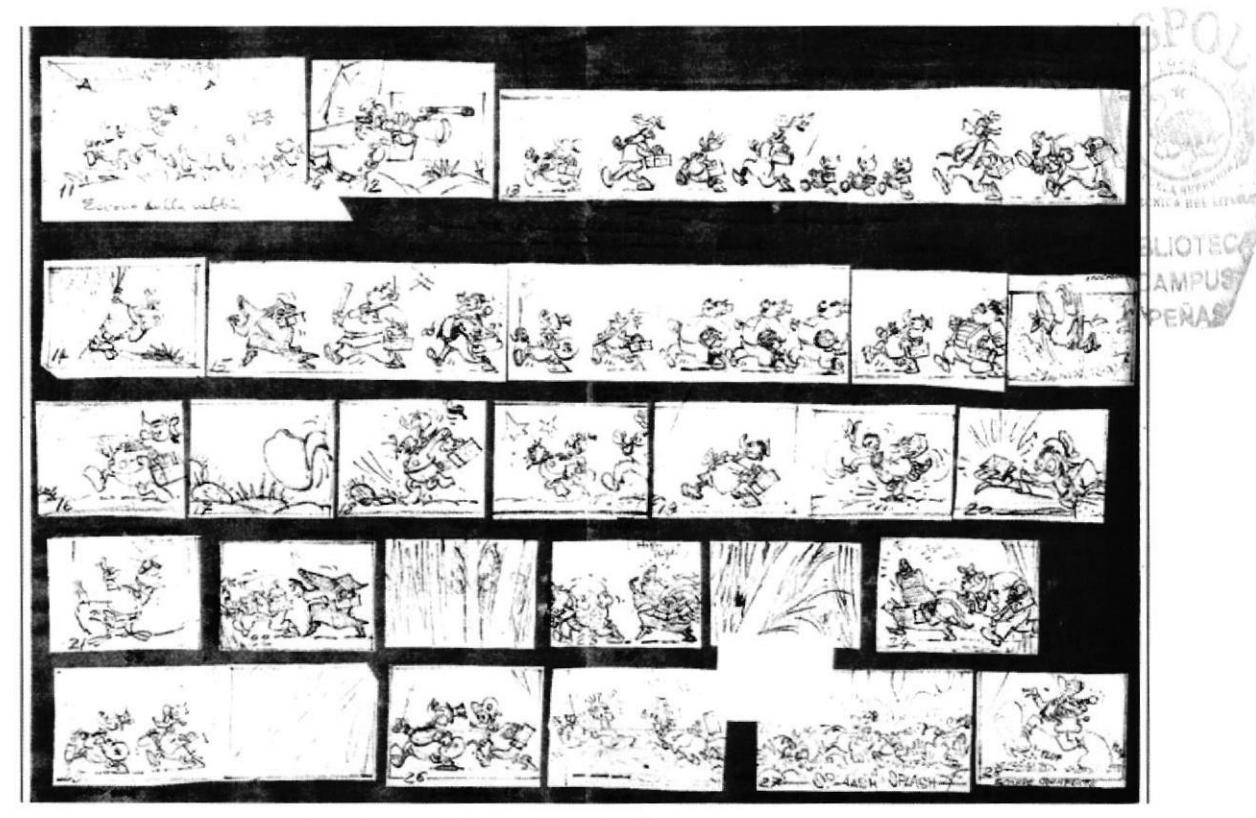

Fig.7. Secuencia de animación de Disney. En simples cuadros consecutivos se crea la ilusión de moviamiento.

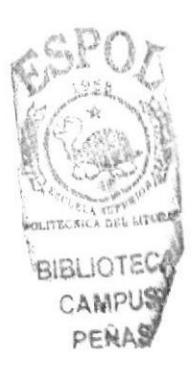

# **CAPÍTULO 2**

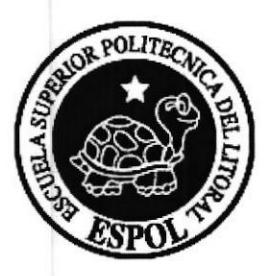

### 2.I GUION

Es el primer paso para poner en limpio una idea o proyecto, este se divide en capítulos, totalmente escrito con descripciones literales de personajes, perfil psicológico de cada uno. ambientes, locaciones, situaciones, emociones, trama, etc.

Para poner orden a un guión necesitamos detallar las etapas por las que este pasa para ser un todo comprensible, de principio a fin.

### 2.2 PRÓLOGO

En esta parte introducimos al espectador /lector en la época, lugar, tiempo y condiciones que se dan como prefacio a la historia del proyecto a contar, aquÍ describimos cada uno de los personajes y su entorno, familia, gustos, colores, debilidades, motivos, motivaciones, etc.

El proceso de introducción es vital para poder plantear la trarna, si no hemos presentado adecuadamente cada uno de los personajes, la historia será de difícil digestión

### 2.3 DESARROLLO

Después de haber pasado por Ia introducción planteada en el prólogo, ahora tenemos el desarrollo de la trama de nuestra idea, historia o cuento original, una vez que conocemos al héroe. los personajes que lo rodean y a sus némesis, deberemos profundizar en sus perfiles psicológicos para lograr credibilidad.

En este punto se pone énfasis a los contrastes, el bien (blanco, puro) contra el mal (negro, corrupto).

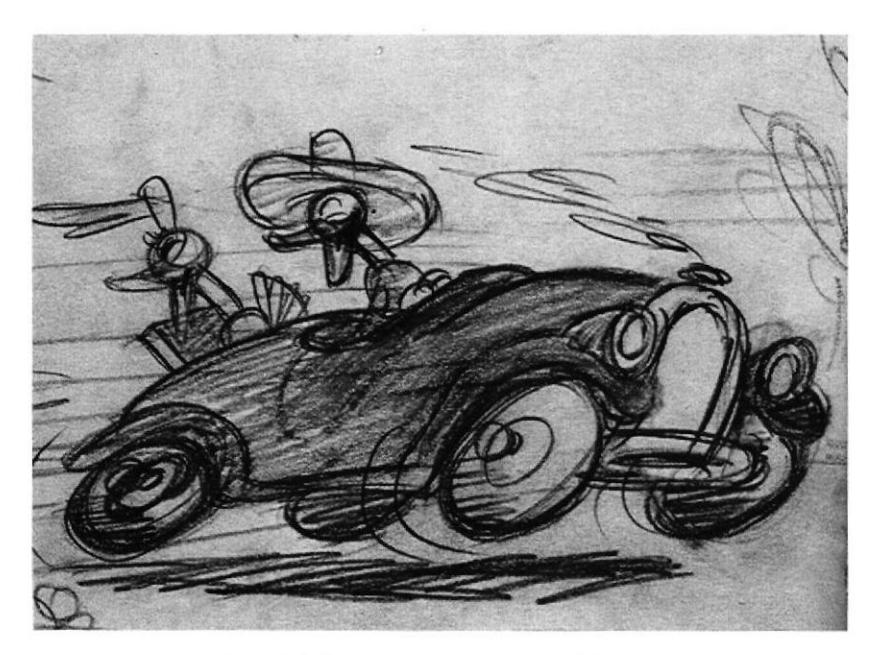

Fig. 8. Sketch de "Don Donald".

## 2.4 CLIMAX

En esta etapa del guión tratamos las situaciones más complejas y difíciles de la historia, momentos en donde se dan los enfrentamientos y rivalidades característicos en una idea clásica de enfrentamiento entre el bien y el mal.

En el caso de un guión para comercial, es aquí donde planteamos los beneficios del producto, y si el caso es de un documental, las facetas más impresionantes de las situaciones o personajes que lo componen.

La combinación adecuada de planos y lenguajes visuales serán la herramienta clave para lograr el énfasis deseado en esta parte del proyecto.

### 2.5 DESENLACE

Posterior al momento épico o candente de la historia, deberemos equilibrar la balanza hacia el lado que va a llevar la delantera en nuestra historia, es aquí donde se define quien es el vencedor ya casi cerca del final de la historia.

Cada personaje implicado en esta trama recibirá el tratamiento que decidamos darle al final de nuestra historia. justicia y castigo.

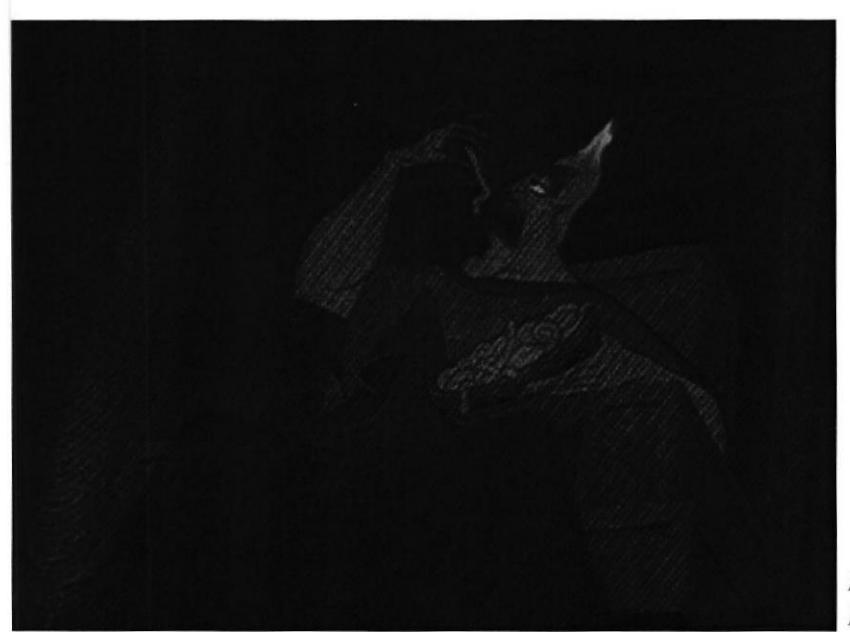

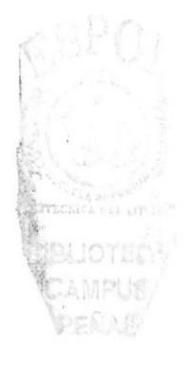

Fig.9. Hades, personaje de Hércules.

### 2.6 EPILOGO

Esta sección del guión nos sirye para rellenar o explicar posibles "hoyos" en la trama, detalles que no hayan tenido la suficiente explicación durante el planteamiento de la historia, tendrán su apoyo para un completo entendimiento.

Aquí veremos al héroe con la heroína. el villano en la cárcel, y todo lo que se había planteado como cuestionable recibe su dosis final de credibilidad.

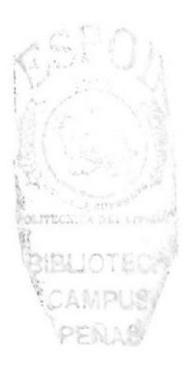

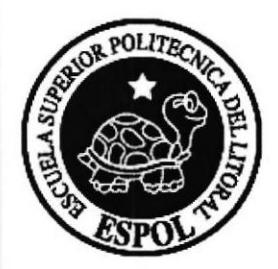

# CAPÍTULO 3

### **3.1 ADAPTACIÓN**

Las ideas que tengamos para trabajar no siempre serán propias, tal vez queramos llevar a la pantalla alguna novela u obra literaria de nuestro agrado, si ese es el caso, deberemos recurrir a la adaptación.

El lenguaje cinematográfico (en el que enmarcamos a la animación) no es el mismo que el lenguaje literario, tal es así que en la adaptación cinematográfica tendremos aliados invaluables como la imagen y el sonido, esto nos lleva a tomar caminos diferentes al momento del planteamiento de una idea, pues el lenguaje literario se apoya en la imaginación del lector dando cierta versatilidad que deberemos plasmar en otro lenguaje, lenguaje visual y auditivo.

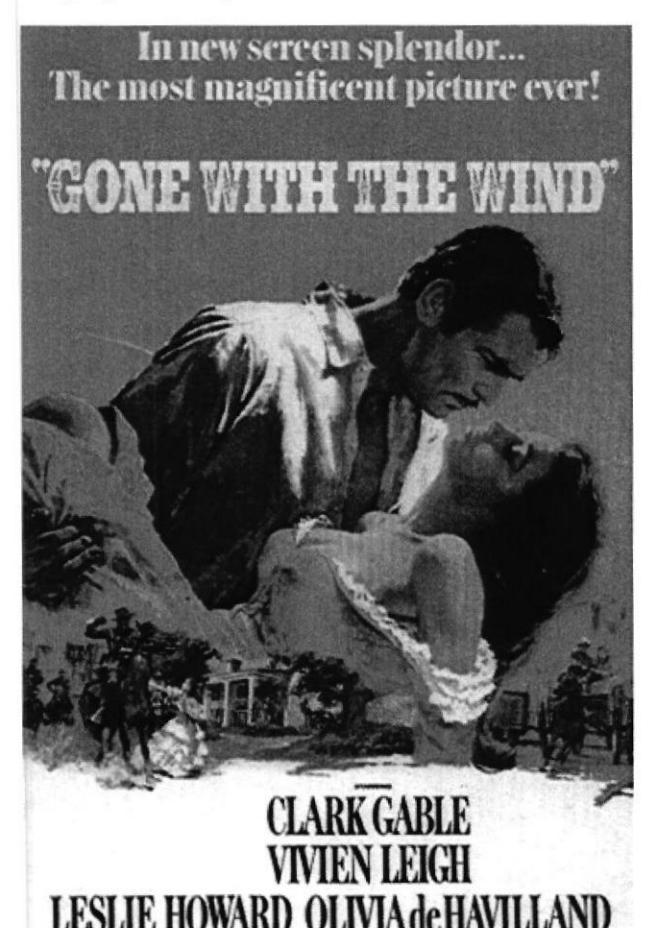

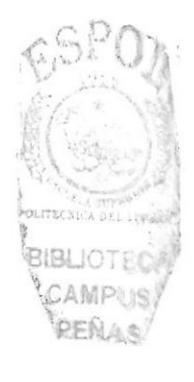

Fig.10. Poster de la película "Lo que el viento se llevó", una de las mejores adaptaciones llevadas a la pantalla grande a través de efectos.

### **3.2 LIBRETO**

Ya en esta parte, deberemos dividir, crear y adaptar cada una de las escenas de la película, obra o trabajo en grupos de escenas que conforman un bloque de ideas concretas llamadas secuencias, aquí, empieza el trabajo en detalle.

### 3.3 SECUENCIA

Al dividir el libreto, debemos organizar Ia manera en que el trabajo, proyecto o idea se desarrolla o plasma, de una manera inteligible, amena y fácil de entender, deberemos enfocar nuestros esfuerzos en la continuidad del libreto, como dijimos al principio, deberemos cuidar una idea y su credibilidad por encima de la calidad de los dibujos, para asegurar esto, el trabajo de creación de libreto y secuencia deberá ser revisado las veces que sea necesario.

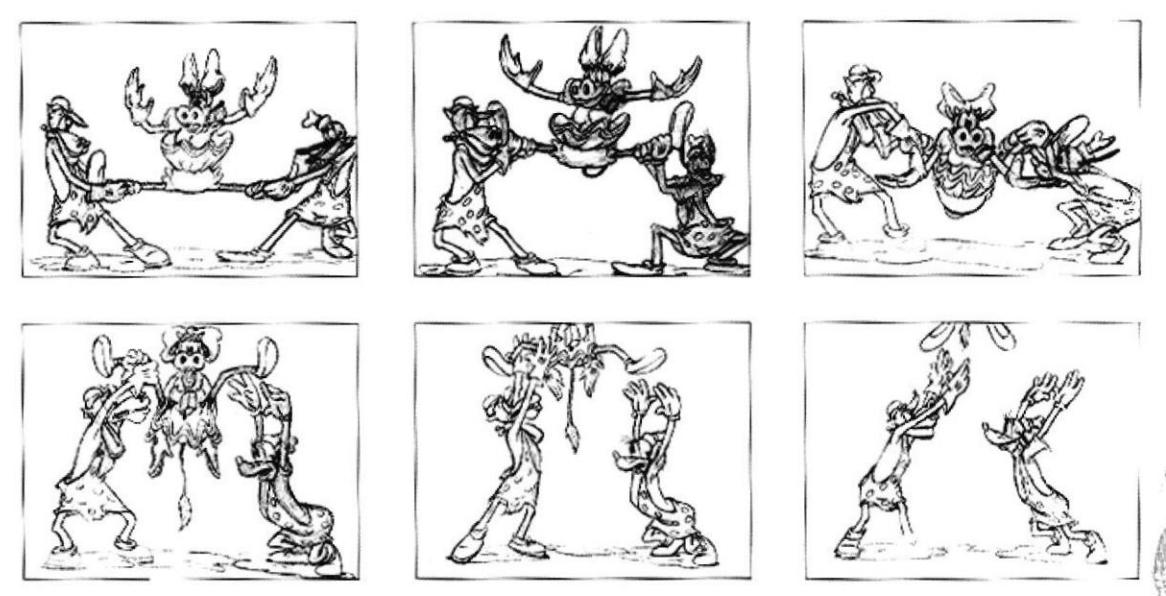

Fig.11. Secuencia de animación.

# $3.4 \text{ ESCENAS}$ <sup>BIBLIOTECA</sub></sup>

Una vez que el trabajo se ha dividido en secuencias – ahora tenemos un organigramaestas se subdividen en espacios más pequeños divididos por cortes de cámara (corte directo, fundido, efecto) esto nos permite tener acceso a ángulos más precisos donde el detalle del trabajo final empieza a pulirse.

Cada escena consta de locación o set, iluminación, vestuario, cámara, objetivo cinematográfico, densidad de film, actores/ personajes y continuidad.

A medida que el proyecto va desarrollándose, surgirán nuevas escenas, nuevas secuencias, pues el proceso creativo evoluciona constantemente, deberemos ser fieles al concepto inicial escogido para la realización de una idea o proyecto.

El encargado de crear una imagen o estilo para cada película o proyecto, es el diseñador de concepto. El se encargará de guiar a todos los departamentos de dibujo en un estilo visual preconcebido, dándole continuidad a la historia.

Recordemos que cada uno de los dibujos serán manipulados poral menos 800 personas, así, se garantiza la fluidez de cada personaje.

"3

### **Manual de Usuario**

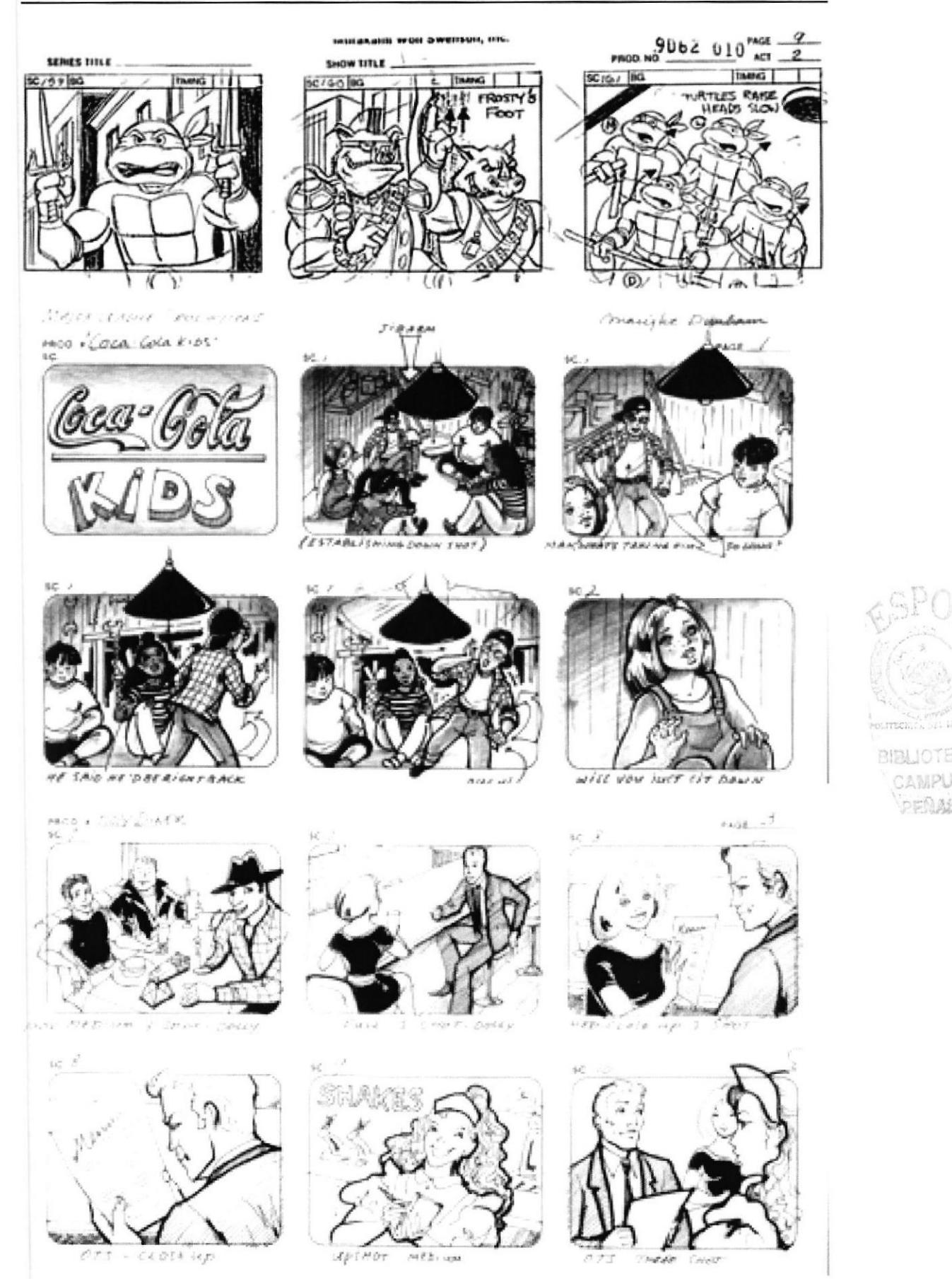

Fig.12. La planeación de las escenas es la primera fase antes del proceso de animación. Marcan la pauta a seguir y generan una secuencia.

### **PROTCOM**

Capítulo 3 - Página 3

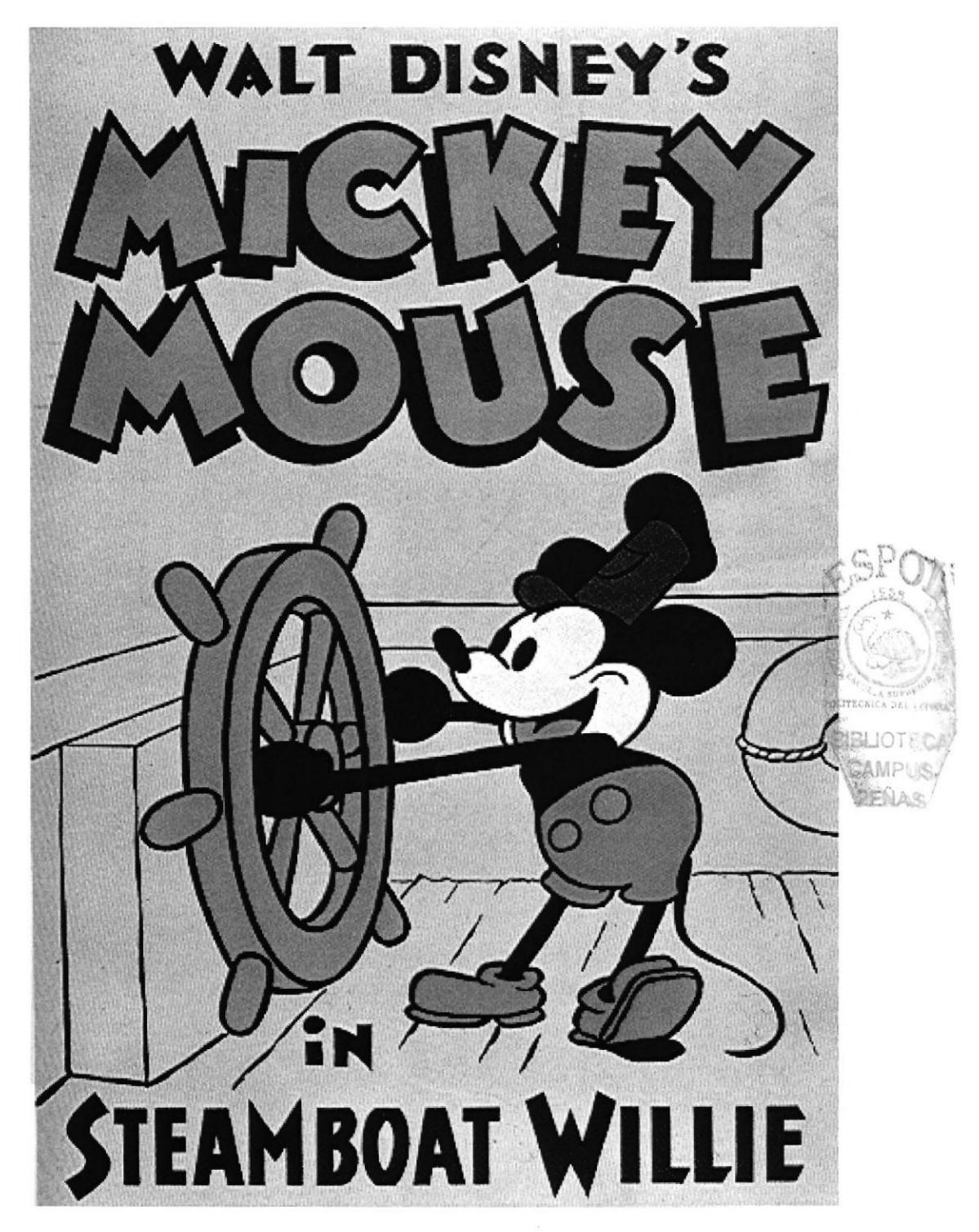

Fig.13. Mickey Mouse, un personaje del cual se edificó un imperio. Su llegada al cine marcó el inicio de la era de la animación.

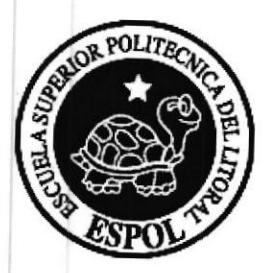

# **CAPÍTULO 4**

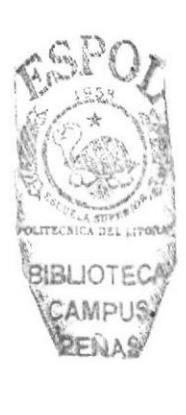

### 4.I PRESUPUESTO

Hasta este punto de la pre producción, la cantidad de personas que ha venido trabajando en el proyecto es relativamente corta. La mayor ventaja de todos los pasos antes descritos es que nos permiten dimensionar la cantidad del trabajo a realizar, dada la naturaleza de lo minucioso del trabajo, deberemos calcular, escena por escena, secuencia por secuencia, los costos de todo el proyecto.

Dentro de este proceso deberemos calcular por ejemplo:

. Costos de alquiler de cámaras, los accesorios y sus respectivos Ientes,

. Equipo de iluminación y todos los aparatos necesarios de acuerdo al organigrama desarrollado gracias al libreto o script,

- . Director(es),
- . Productor(es),
- . Diseñador de producción,
- . Diseñador de vestuario,
- . Constructor de sets (si fuese necesario de acuerdo al libreto, o si estamos trabajando en stop motion),
- . Locaciones (interiores y exteriores),
- . Cantidad de film aproximado negativo y positivo,
- . Laboratorio de revelado,
- . Transfer,
- . Sala de edición,
- . Director musical, músicos y estudio de grabación,
- . Ingeniero de efectos y mezcla final,
- . Actores (hasta el mínimo extra),
- . Alimentación,
- . Transporte,
- . Costo de visas,

. Tramitadores para el ingreso a diferentes países del respectivo personal técnico <sup>y</sup> creativo, seguros de salud etc.

Y esto solo para darnos una idea aproximada de la cantidad indispensable de trabajo en esta parte del proceso.

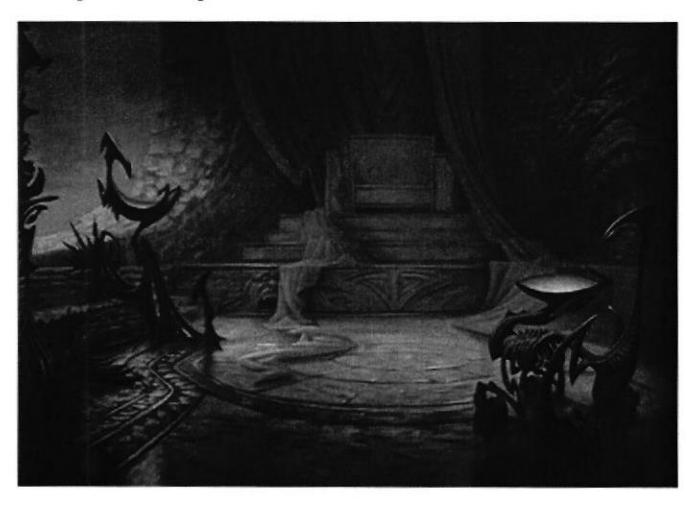

Fig.14. Background de la película Hércules. Se generaron cerca de 1000 gráficos que fueron incorporados a partes del fondo de la animación.

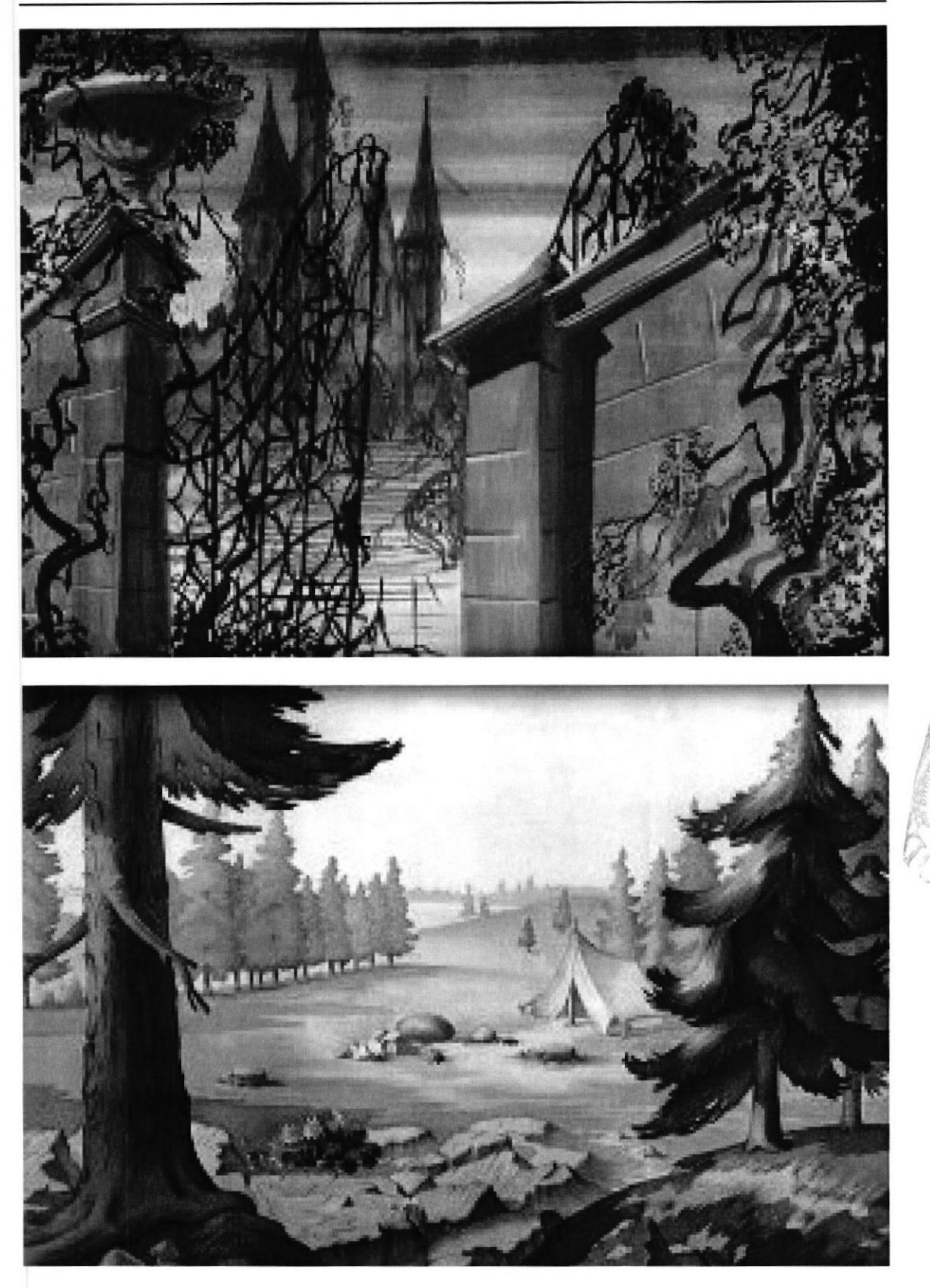

Fig.15. Ejemplo de fondos o backgrounds. A través de distintas técnicas se generan planos a los que se les agregarán paneo para simular dinamismo y movimiento.

### **4.2 PRODUCCIÓN**

Todo lo anteriormente detallado pertenece a la etapa de pre producción, hasta ahora ya tenemos una idea bastante precisa de lo que queremos lograr y el presupuesto desarrollado para el efecto por fin ha sido aprobado.

En esta parte del camino se inicia la etapa de búsqueda del personal que va a trabajar en cada uno de los departamentos del proyecto, se entrevistan todo tipo de personal para el efecto, desde un posible director hasta los posibles protagonistas para cada uno de los caracteres, una vez escogidos todos y cada uno de los profesionales para cada área, se procede a la parte legal de firmas de contratos y firma y entrega de cheques de adelanto.

Cabe señalar que en esta etapa todas las personas involucradas firman convenios de silencio, es decir, se pena con despido o cárcel Ia difusión o perdida de material involucrado en la producción, así como el espionaje industrial.

Cada jefe de área responde directamente al director, el mismo que se reporta con el productor para la supervisión y desarrollo de un proyecto fílmico.

El director se encarga de plasmar una idea de acuerdo a su visión única y creativa, directores como Tim Burton (Batman, Beetlejuice, Big fish), Brad Bird (The Iron Giant, The Incredibles) tiene bien ganada su fama como genios, y esa será su única función, contar una historia de la manera mas creativa y simple.

El productor en cambio, deberá canalizar fondos, tiempo y personal para que la idea de director llegue a un feliz termino, así, cada uno dentro de su área, se convierten en piezas fundamentales dentro de este proceso.

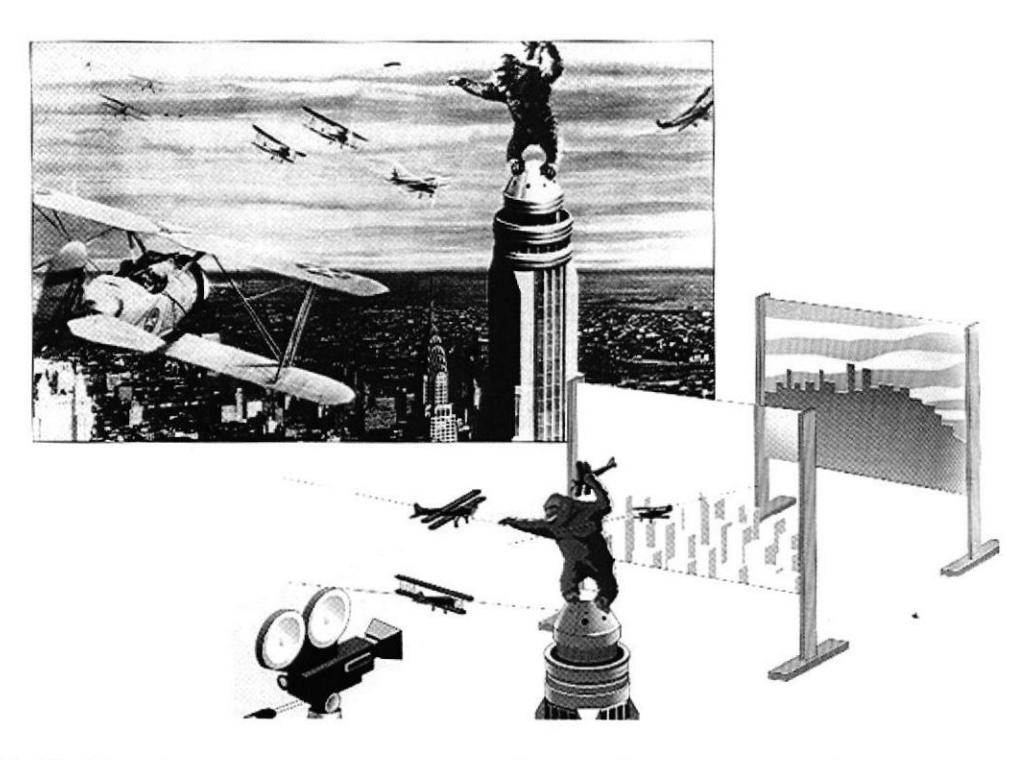

Fig.16, Ejemplo de proceso de producción de una sola escena del clásico "King Kong".

¡1

**BIBLIOTELA** \ptri{AB

### **4.3 STORYBOARD**

Después del proceso del libreto o screenplay (script), cada escena tiene ya su ángulo fotográfico aproximado. Para que el equipo completo de producción y realización entiendan de una manera clara y sencilla la historia a contar, procedemos a la realización de pequeñas viñetas dibujadas a mano con técnicas simples y con muy poco detalle, estas viñetas –o cuadros- darán la pauta final a manera de comic como último paso previo a la realización de una escena, hasta que la secuencia completa se plantee de forma clara para todos, este paso se revisará una y otra vez.

Tal es así que proyectos completos que llegan a este paso, son cancelados de manera definitiva, ya que si en este proceso la idea original no convence a los productores, entonces la idea no tendrá el efecto deseado en el público, y será considerado un fracaso.

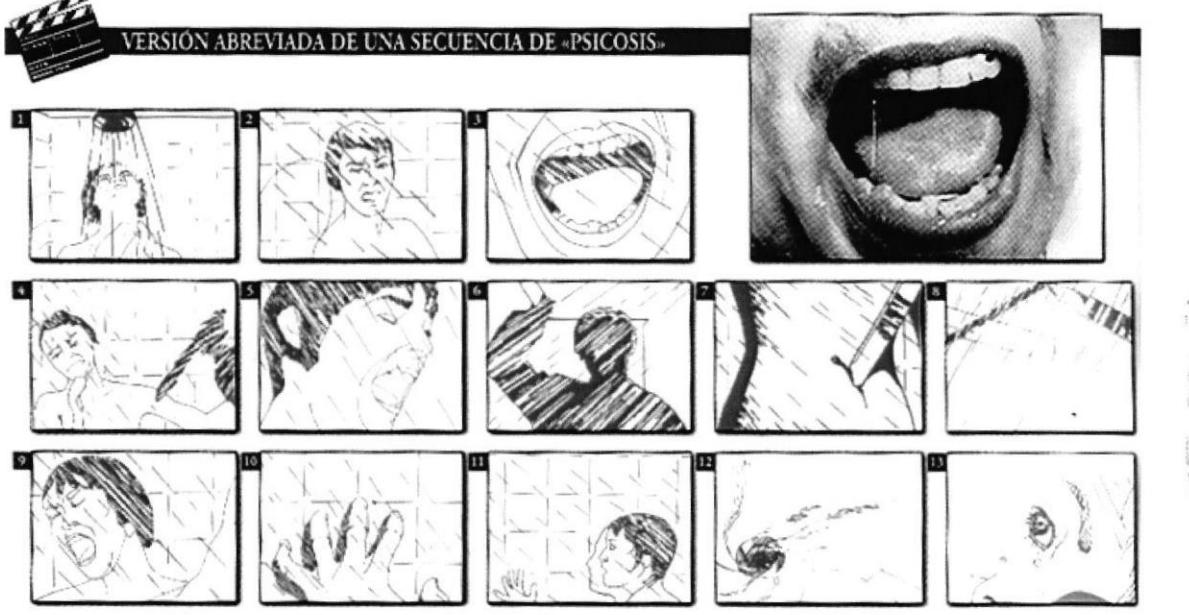

Fig.17. Storyboard.

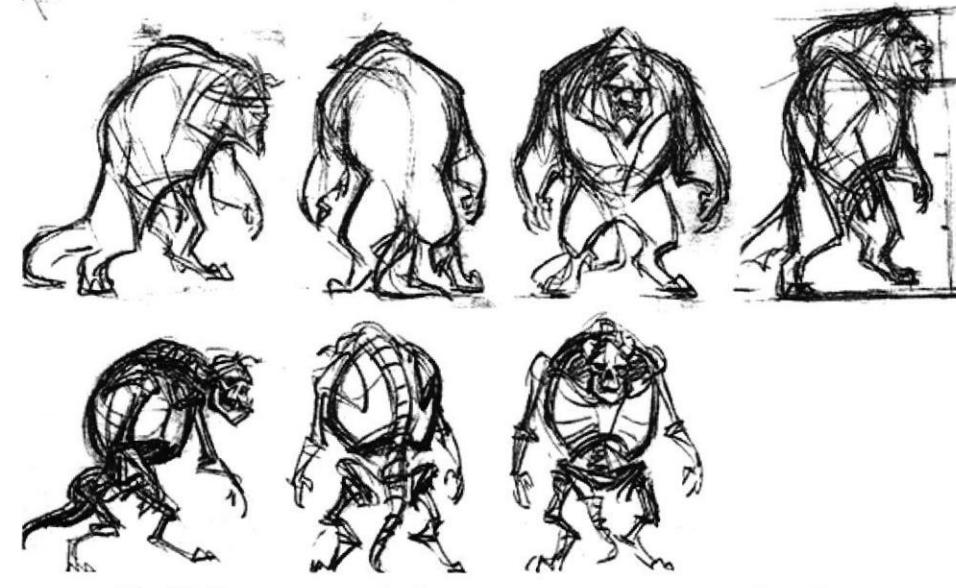

Fig.18. Caracterización de personajes previo al storyboard.

PFNAS

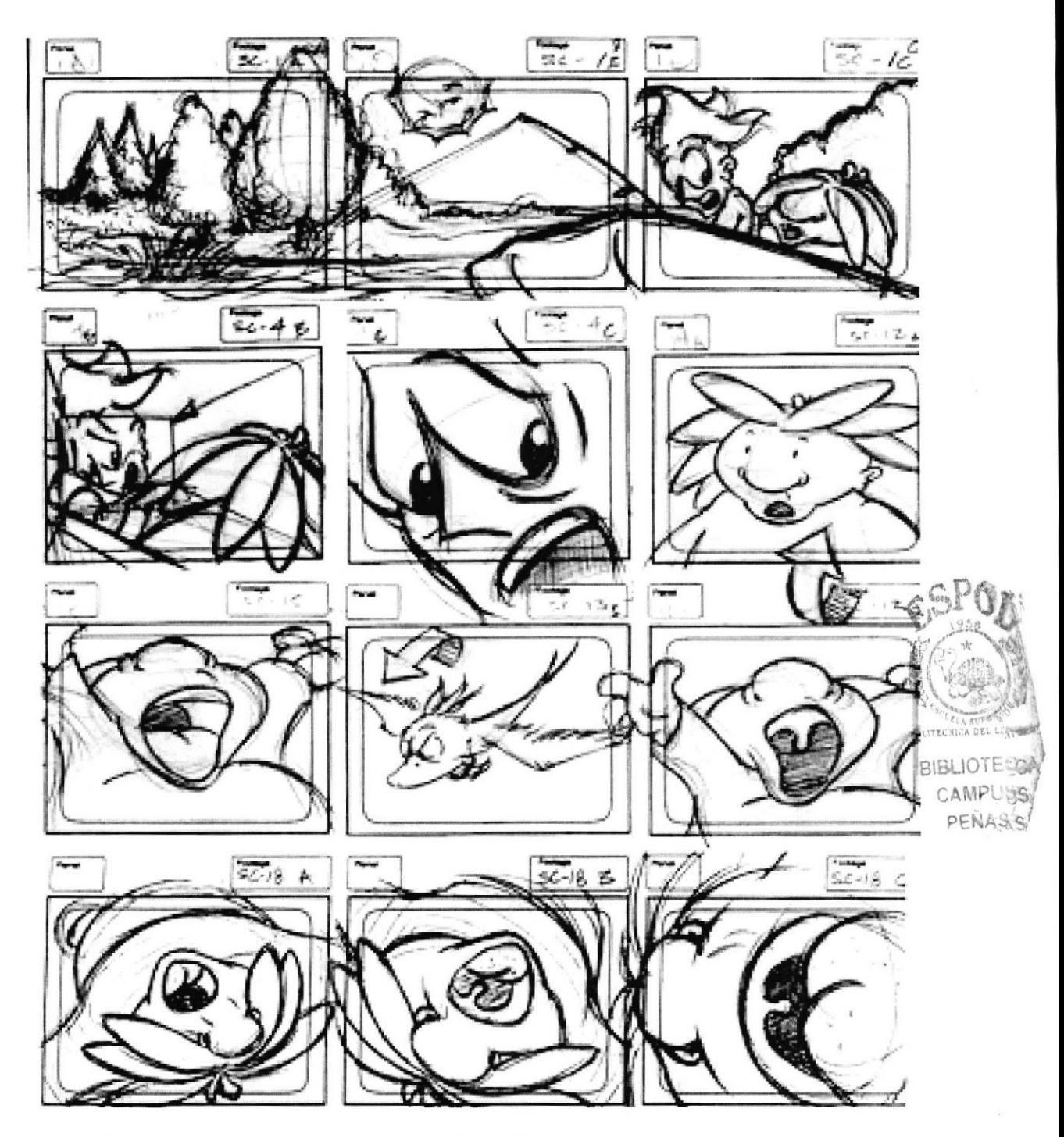

Fig.19.Storyboard formato publicitario, cada cuadro es una acción descrita de una manera escrita. Una manera menos precisa de ilustración.

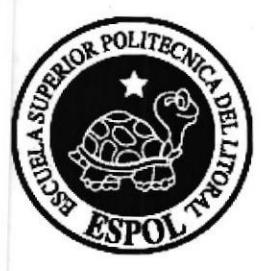

# **CAPÍTULO 5**

### 5.1 REALIZACIÓN

Una vez definidas las fechas de inicio de fotografía principal y entrega del producto final, se procede a citar a trabajar a la gente involucrada en el proyecto.

Cada uno de los pasos ha seguir deberán estar debidamente detallados y sincronizados para su total ejecución, ya en esta etapa, el tiempo es crítico, pues la fecha de estreno esta anunciada y el presupuesto deberá ser suficiente para todo el proceso.

En el caso que haya un cambio de idea -algo normal en este negocio- se cuenta con presupuestos extras de emergencia pero eso imprime mayor presión psicológica en el director y productor, corriendo el riesgo de la pérdida de objetividad.

En la realización de films en los que predomina la animación, el tiempo de realización es extenso y varia entre I a 3 años, con una cantidad promedio de 800 personas trabajando de manera permanente en el mismo.

Cabe destacar que dentro de este proceso ninguno de los profesionales contratados pueden tallar, pues se tiene en presupuesto adicional el reemplazo inmediato de cualquiera de las personas, sin que la persona que falla tenga chance a reclamo.

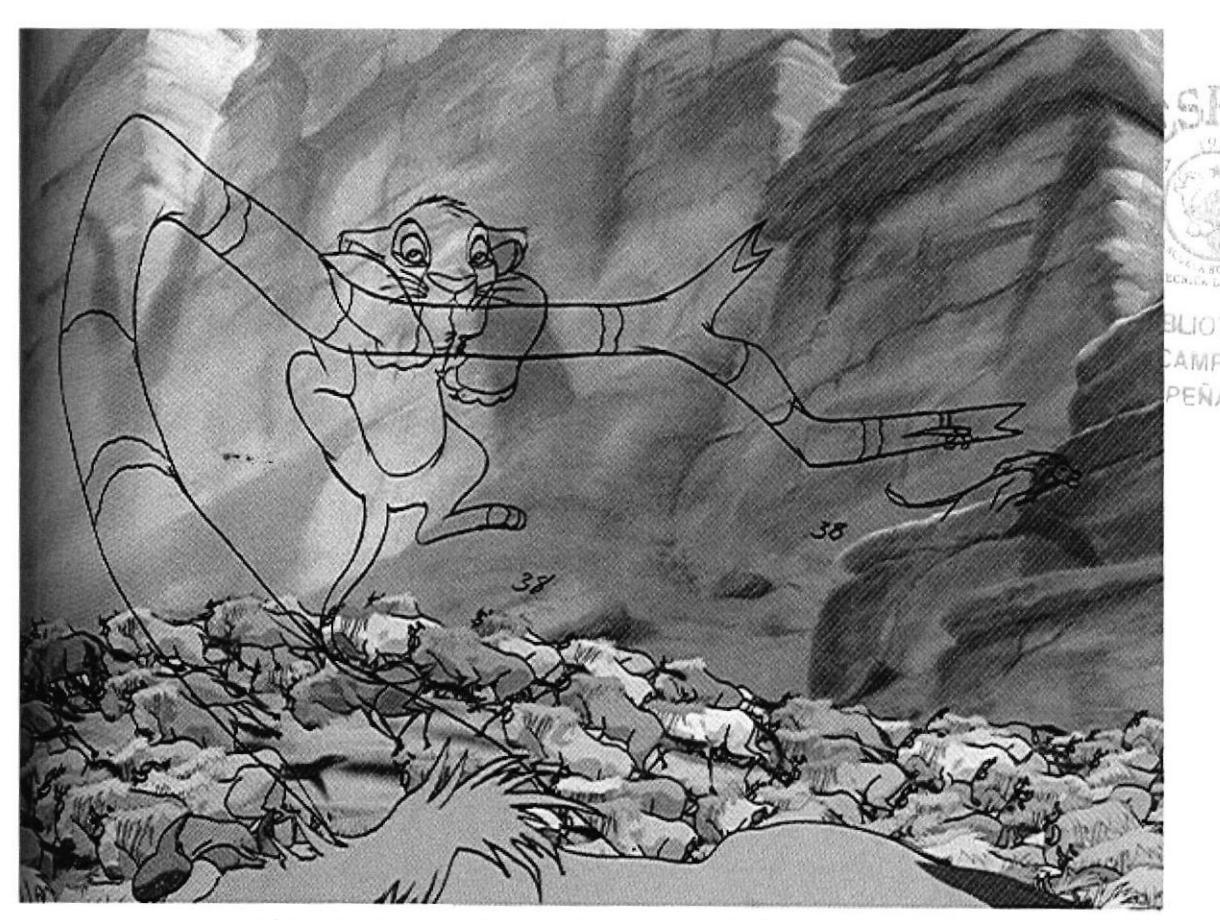

Fig.20. Ejemplo de como durante la producción de una escena del "Rey León. Se adicionaron animales por computadora para aumentar el efecto de estampida necesario para la escena,

### 5.2 VOCES

En la realización de un film animado, previoal inicio de la animación primaria, necesitamos crear un sketch de toda la película que nos sirva de guía para la correcta realización de cada una de las escenas, este sketch se realiza con los bocetos y viñetas del storyboard, cada uno se fotografía y edita de acuerdo al tiempo que el director ha asignado a cada una de las escenas, siendo este el primer boceto armado de toda la película.

Cada uno de los actores -de acuerdo al casting- interpretará el personaje asignado bajo la supervisión del director, es aquí donde empieza a cobrar vida cada uno de Ios caracteres.

Como referencia para los animadores, se graba en video todas las expresiones faciales de los actores, para que este material sirva como guía para la elaboración y sincronización del lipsing.

Algunos de los actores interpretan su papel en diferentes lugares y tiempos, debido a lo complicado de las agendas de los mismos, tal es asÍ que muchas escenas con 2 o más actores no se realizan de manera conjunta, sino que cada actor graba su parte en el tiempo que tenga para el efecto, y más tarde, un editor de audio mezclará las voces para que estas suenen juntas como parte total de una misma escena.

Una vez grabadas las voces, pasamos al departamento de plantillas

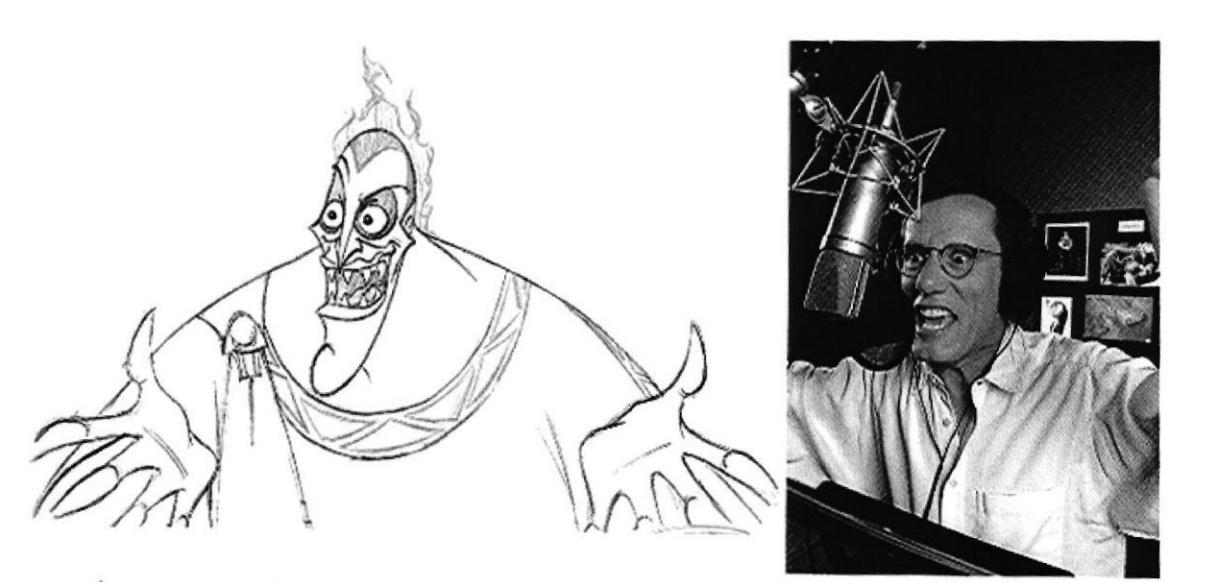

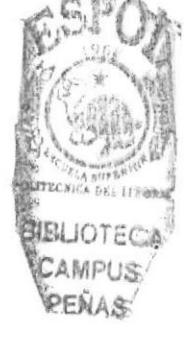

Fig, 21. Boceto de animación de Hades, a su derecha, el actor americano James Woods agrega la sutil voz del maléfico personaje,

### 5.3 PLANTILLAS

Cada una de las escenas necesita ser planteada de una manera técnica y visual, para que cada uno de los departamentos que van a acceder a ella, sean capaces de entender como se desarrollará la misma.

Esta plantilla lleva una corta explicación del contenido de la escena, la cantidad exacta de fotogramas que implica la misma, adicionalmente lleva un layout de la animación primaria y otro layout para el background, además de las respectivas instrucciones para el movimiento de cámara y la cantidad exacta de efectos especiales que se van a usar, junto a un minucioso detalle cuadro por cuadro de las letras o palabras que cada uno de los personajes pronuncia en el tiempo exacto en que han sido grabadas y editadas.

Todo este proceso esta supervisado por el director de animación.

Aquí, se le asigna a cada personaje que interviene en la escena un nivel, así podremos animarlos por separado.

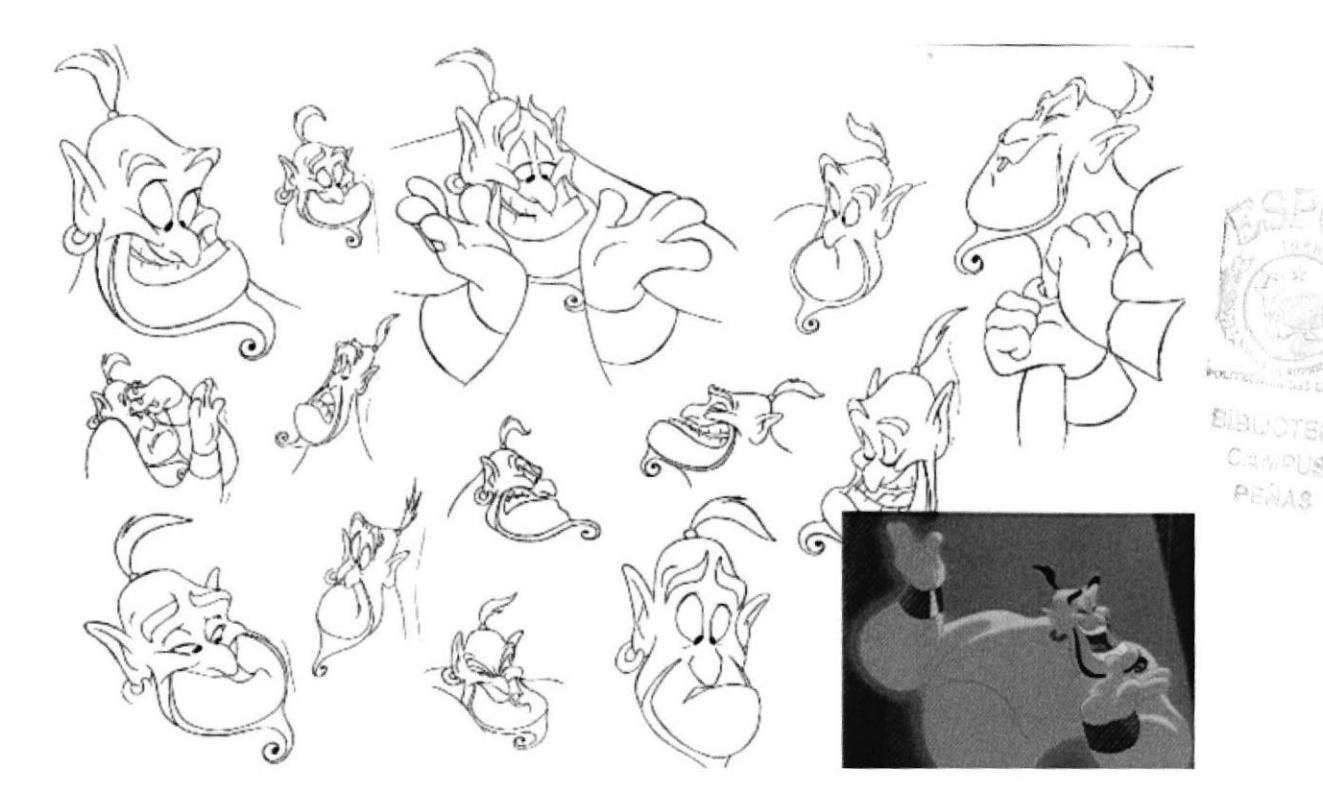

Fig.22. Para imprimir los expresivos gestos del genio de "Aladino" se trabajo cercanamente con el actor Robin Williams.

### 5.4 LAYOUT

### **Manual de Usuario**

En esta hoja -u hojas- planteamos el detalle gráfico que se va a producir en cada escena, es decir, los animadores sabrán exactamente donde empieza la acción, donde termina, el ángulo fotográfico y el tipo de efecto especial que necesita, además de la referencia exacta para el departamento de backgrounds.

Los dibujos planteados en el layout no son detallados completamente, solamente en los cuadros en que hay contacto entre personajes o interactuación con el fondo o escenario.

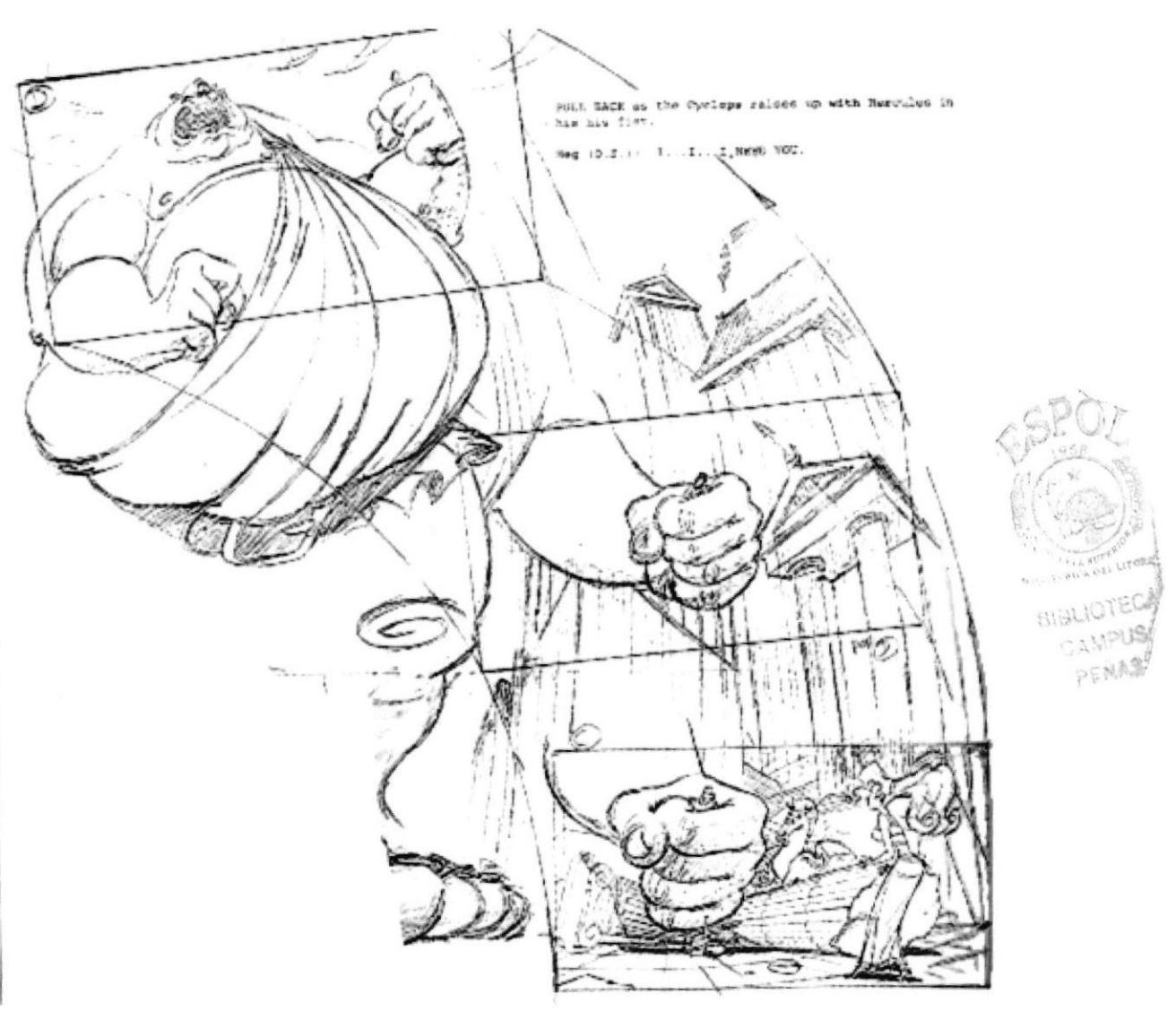

Fig.23. Layout de escena de "Hércules"

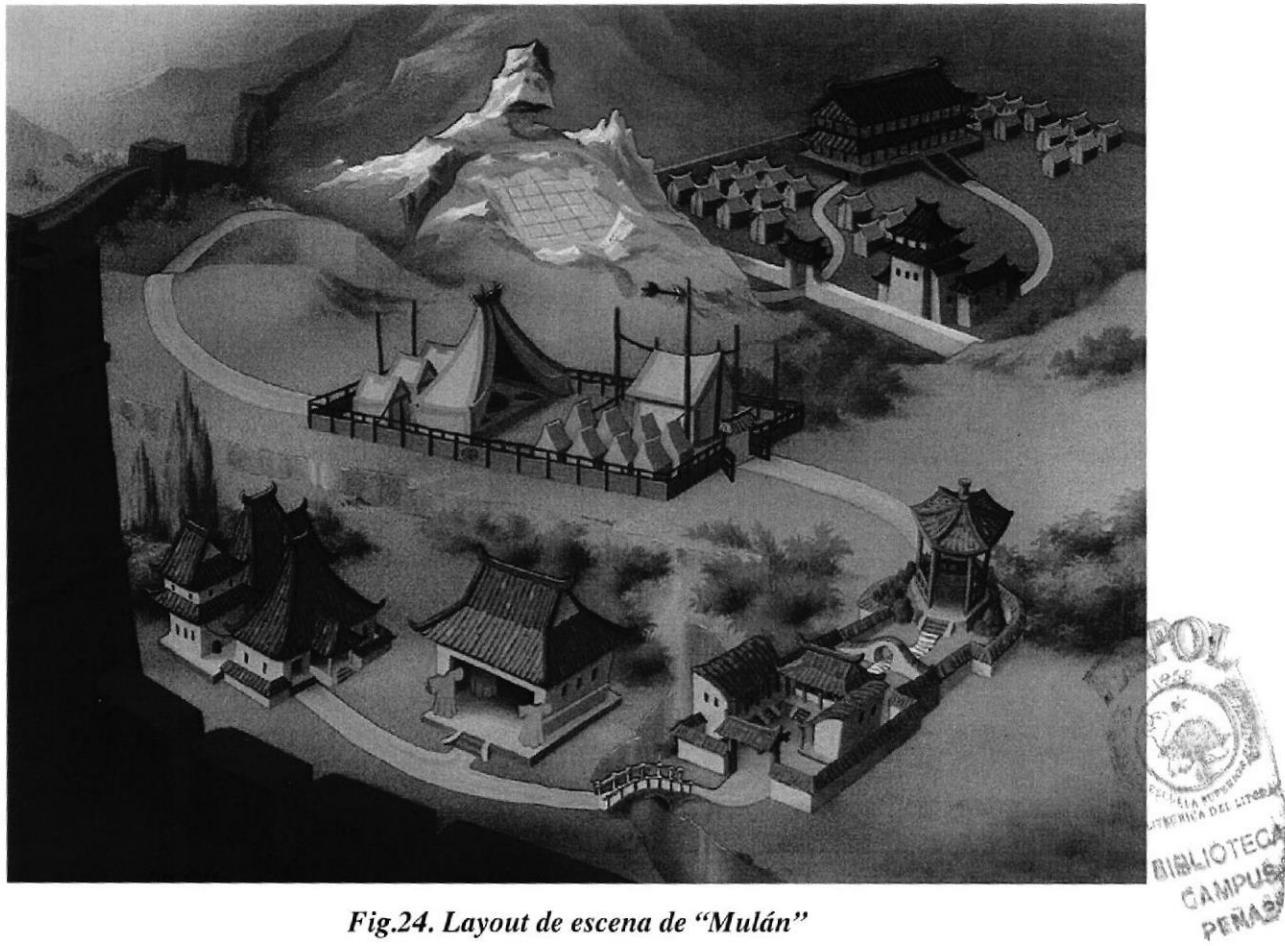

Fig.24. Layout de escena de "Mulán"

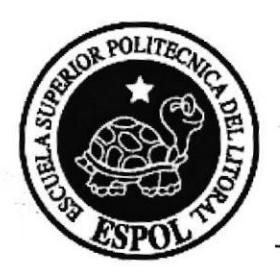

# **CAPÍTULO 6**

### 6.l ANIMACIÓN ROUGH

Con la referencia directa del layout, el animador de rough dará vida al personaje asignado, cabe destacar que un animador se encarga de un personaje a la vez, y con una copia del layout, otro animador rough se encarga de otro personaje, así, dependiendo de la cantidad de personajes en una escena, se asignarán animadores y copias del layout para mejorar el tiempo de entrega de la misma.

Es de vital importancia la correcta rotulación de cada dibujo o fotograma, este deberá mostrar en la parte inferior derecha, junto a las perforaciones guías, a que proyecto pertenece, a que secuencia, a que escena, y fecha y animador que la produjo.

Pero, como se sincronizan los personajes entre si?

Como dijimos antes, en el layout se encuentran dibujadas todas las situaciones críticas en que un personaje debe tener contacto físico con otro (abrazos, besos,

golpes, etc.) así, con lápices de diferente color, el layout brinda toda la información necesaria sin que el animador deba perder tiempo preguntando detalles.

Es en este departamento donde nace el movimiento de cada personaje, es aquí, donde el animador pondrá toda su creatividad y conocimiento para que cada movimiento sea lo más real posible, dando así la ilusión de vida.

Una vez que se ha animado la escena, se procede a realizar un pencil test.

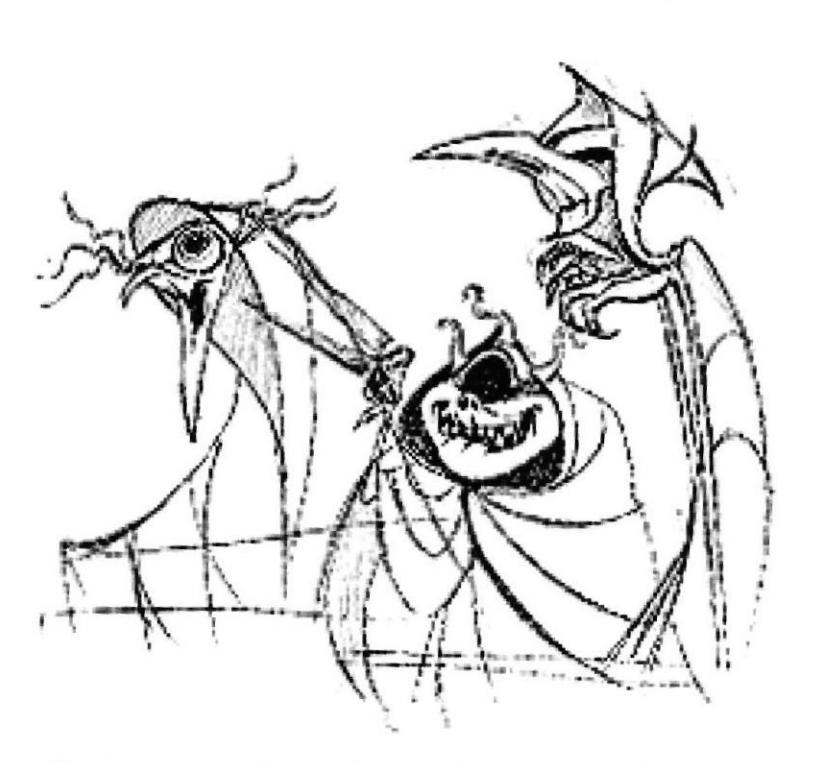

Fig.25. Boceto de las 3 ánima por la animadora Nacy Beiman,

**BIBLIOTEC** 

PENAS

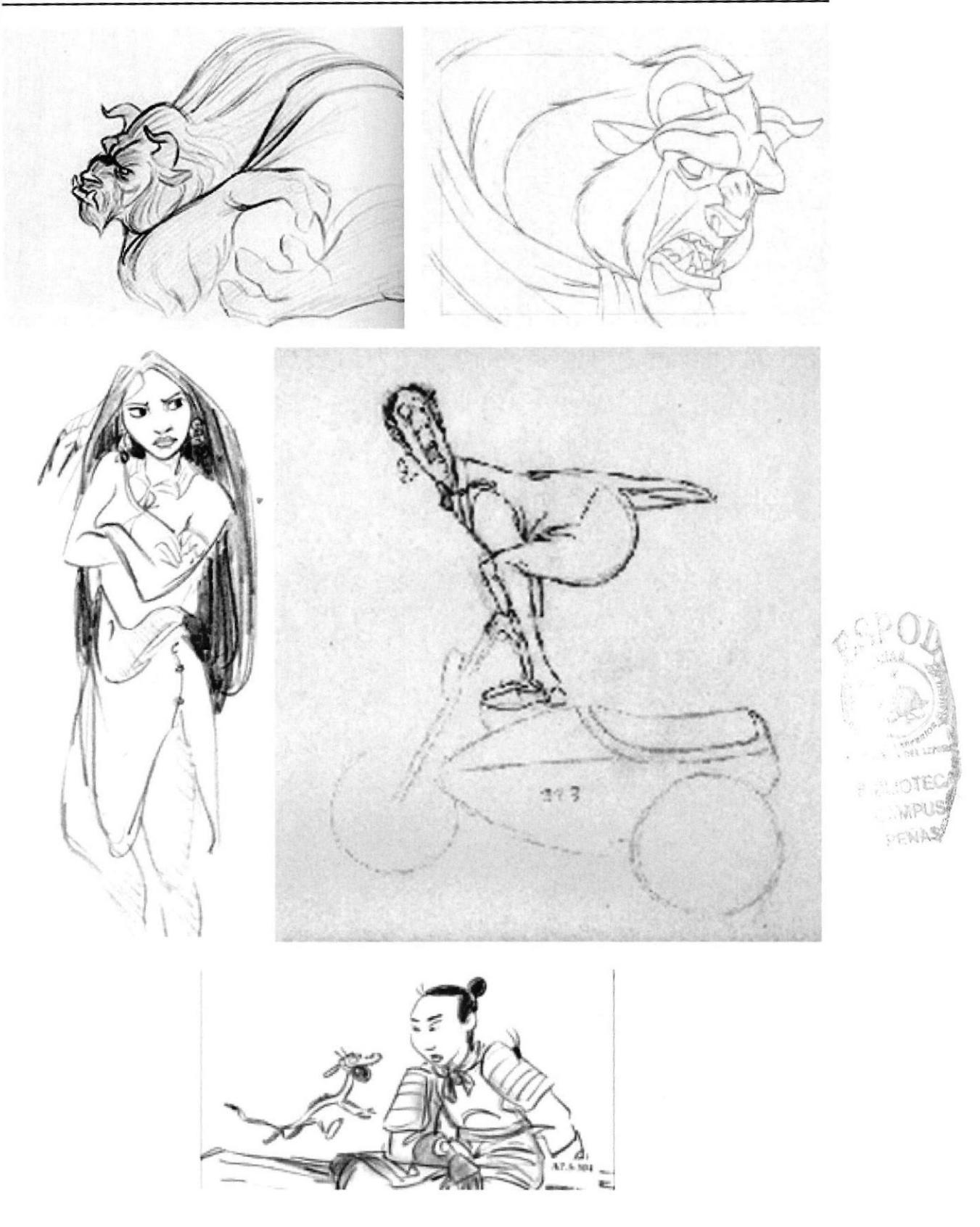

Fig.26. Roughs o bocetos de distintos personajes de Disney. Nótese la precisión y limpieza del trazo.

Capítulo 6 - Página 2

### 6.2 PENCIL TEST

A pesar de toda la experiencia que pueda tener un animador, deberemos asegurarnos que el movimiento sea fluido y creíble.

Se fotografían o escanean todos y cada uno de los niveles de animación rough (llamaremos nivel a cada personaje animado por separado) para posteriormente ser revisados por el director en un monitor donde podemos apreciar el movimiento de forma continua, así, la persona responsable dará el visto bueno.

Una vez que el responsable este satisfecho con el movimiento, esta escena dejará el departamento para continuar con su proceso evolutivo hasta llegar al color. Si no es así, la escena regresa al departamento de animación rough las veces que sean necesarias.

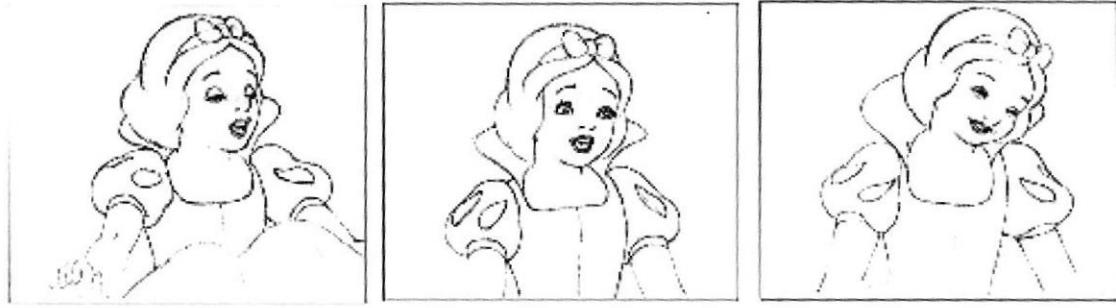

Fig.27. La animación muestra la dulce personalidad de Blanca Nieves.

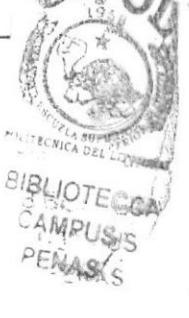

### 6.3 ANIMACION CLEAN UP

Posteriormente a la animación rough y su aprobación por parte del director, cada escena, nivel por nivel, pasa a manos de otro departamento, el de clean up.

Como su nombre nos muestra, en esta etapa del proceso procederemos a limpiar el dibujo previamente animado, cuadro por cuadro, colocando una hoja nueva encima de la animación rough, con la ayuda de la mesa de luz se pulirán las líneas originales dándoles el acabado necesario, así, el fotograma ahora tiene carácter en Ia línea, y absolutamente todos los detalles del personaje tales como cabello, ojos, vestuario (botones, correas, textura de tela) cicatrices y demás se ponen en limpio, cada uno de los dibujos deberá ser una obra de arte independiente del resto.

### 6.4INTERMEDIOS

Una vez terminado el proceso de clean up, cada escena vuelve al departamento de pencil test, aquí, nuevamente podremos apreciar cuadro por cuadro en secuencia rápida y ya en limpio como se ve nuestro trabajo, ahora con todos sus detalles.

No siempre la escena terminada cuadra exactamente con Ia continuidad que tiene con la que la antecede, tal es así que una vez que se ha ingresado dicha escena al sketch primario, podremos apreciar si la escena fluye adecuadamente desde las escenas previas o posteriores, y si es necesario, deberemos aumentar intermedios.

Los intermedios son cuadros adicionales al trabajo inicial dentro de una misma escena, su única función es hacer mas fluida la animación y el departamento que se encarga de este proceso es totalmente independiente de los otros 3.

Cada intermedio deberá ser numerado e identificado para ser ingresado en la respectiva escena, esto normalmente rompe la secuencia cronológica de numeración de una escena, esta posible "confusión" deberá ser detallada y clarada en la plantilla de numeración.

### 6.5 ESCANEO

En este punto, cada una de las imágenes será digitalizada en alta resolución. Antes, este proceso no era digital, cada cuadro se calcaba en una hoja de acetato previamente perforada de la misma manera que las hojas de animación, así, el dibujo pasaba por otro departamento sufriendo cierta pérdida en Ia línea, ya que la línea de lápiz era reemplazada por otra echa a mano a pluma y a cargo de otro dibujante.

A raíz de la película "l0l Dalmatians" esta técnica fue reemplazada por fotocopias en acetato, esto nos permitió mantener la textura del lápiz en toda su riqueza plástica.

Con el advenimiento de plataformas digitales, este proceso ha eyolucionado considerablemente, dejando de lado el acetato, la pluma y Ia pintura acrílica para dejar paso a la paleta de color de programas como lllustrator o Photoshop.

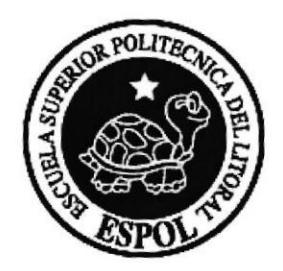

# CAPÍTULO 7

### 7.1 COLOR

Con los fotogramas ingresados y debidamente identificados (proyecto, secuencia, escena, tiempo de duración) se procede al color.

Previamente, el director. junto al director de arte, han escogido paletas de colores para cada carácter.

Esas paletas suelen contener más de 300 colores diferentes para cada uno de los personajes, los que deberán tener afinidad de tonalidad con el color general del proyecto, así como deberán combinar con todos y cada uno de los backgrounds.

Aquí se detallan los colores para cada ángulo, luz y sombra.

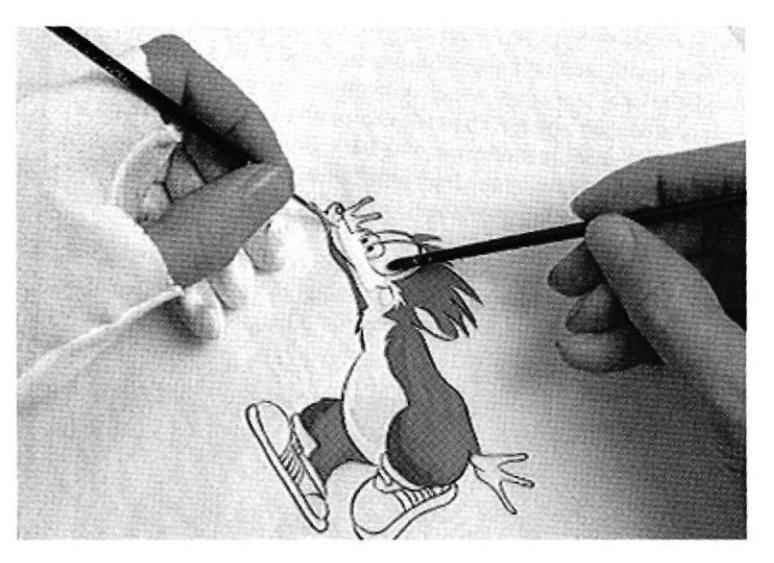

Fig. 28. Pintura acrílica sobre acetato.

### **7.2 EFECTOS ESPECIALES**

Este suele ser el departamento más grande de todos durante Ia realización de un proyecto, la cantidad de animadores por escena muchas veces supera la cantidad de animadores de carácter (rough) debido a que en una sola escena suele haber muchos detalles que no solo implican los personajes sino la interacción de los mismos con el background.

Definimos como efecto especial toda acción que simula el movimiento de algo sin vida, tal es el caso del polvo, la lluvia, relámpagos, fuego, viento y sombras.

Es aquí donde se agrega realismo a cada escena, como dijimos antes, solo en animar el polvo de una estampida necesitaremos el doble de animadores que se necesitan para animar los animales corriendo.

El animar fuego o lluvia no es asunto de captura de movimiento sino de Ia combinación de muchísimos cuadros muy similares entre si.

No es lo mismo animar humo de cigarrillo que humo de un incendio, o animar un rayo de luz que un rayo láser, así mismo, la pisada de un elefante no levanta la misma cantidad de polvo que la pisada de un avestruz.

En este departarnento se crean las sombras y brillos que dan profundidad a Ios personajes.

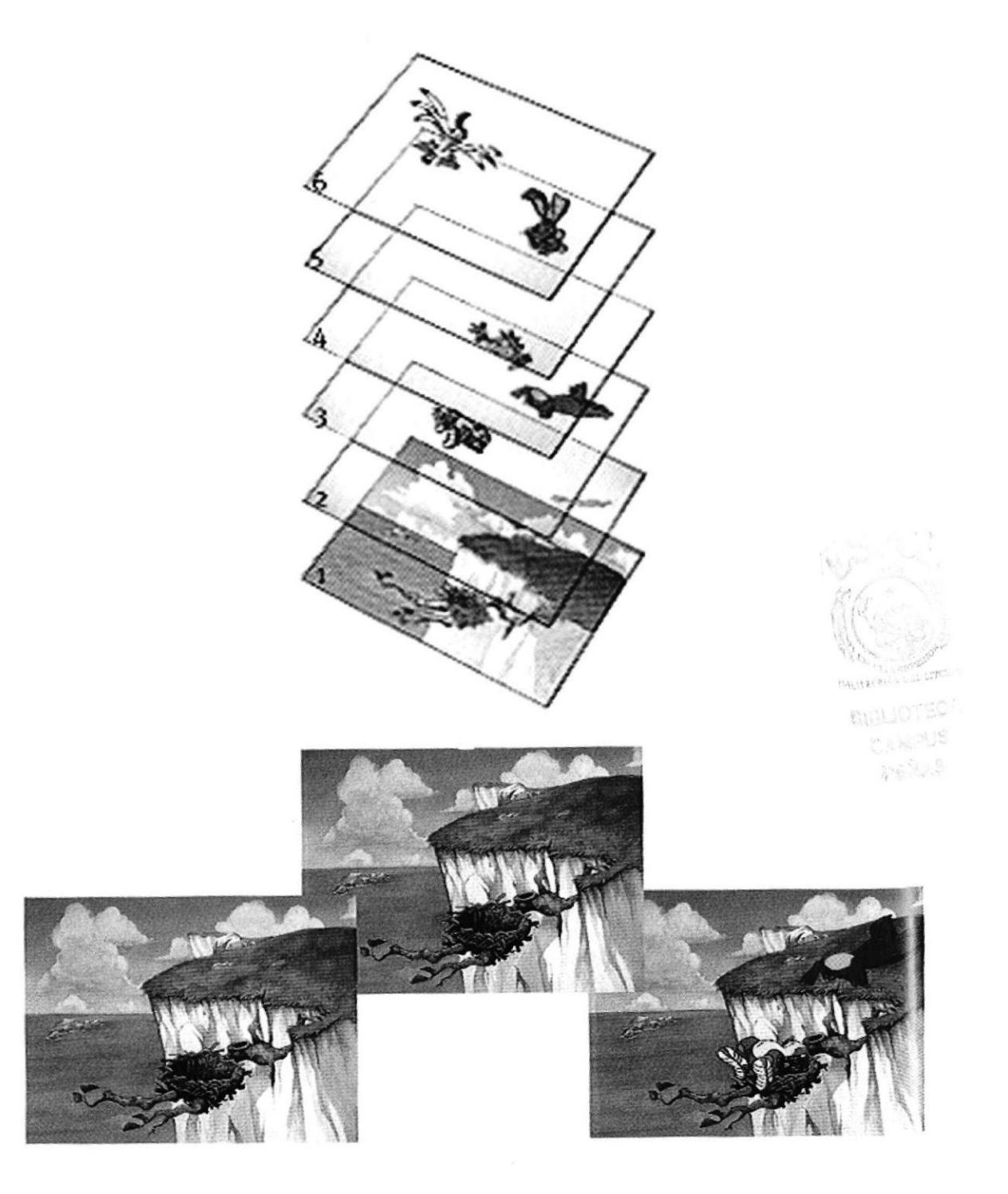

Fig.29 Efecto de ilusión de profundidad aplicada a animación.

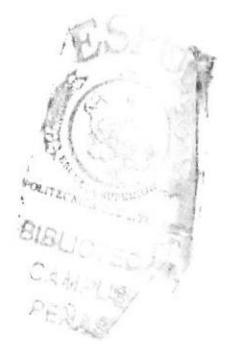

# CAPÍTULO 8

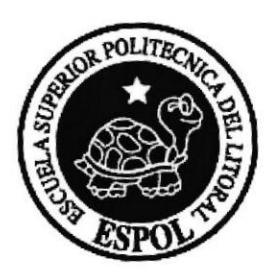

### 8.1 EDICIÓN

A medida que se van adicionando las escenas al sketch inicial, surge la necesidad de aumentar o disminuir la cantidad de escenas dependiendo de su fluidez visual y de continuidad.

Esto nos obliga a editar,

Si apreciamos una sola escena, podemos confundirnos y no verla como una parte de un todo sino como un todo único e independiente, y eso es un error. Deberemos observar la secuencia o sucesión de escenas para poder captar su fluidez y continuidad, y muchas veces algunas escenas estarán de sobra aunque en ella hayamos invertido tiempo y dinero, pero como dijimos desde el principio, no es cuestión de un poco de dibujos bien hechos, sino una sucesión de dibujos contando una historia de una manera simple, amena y divertida.

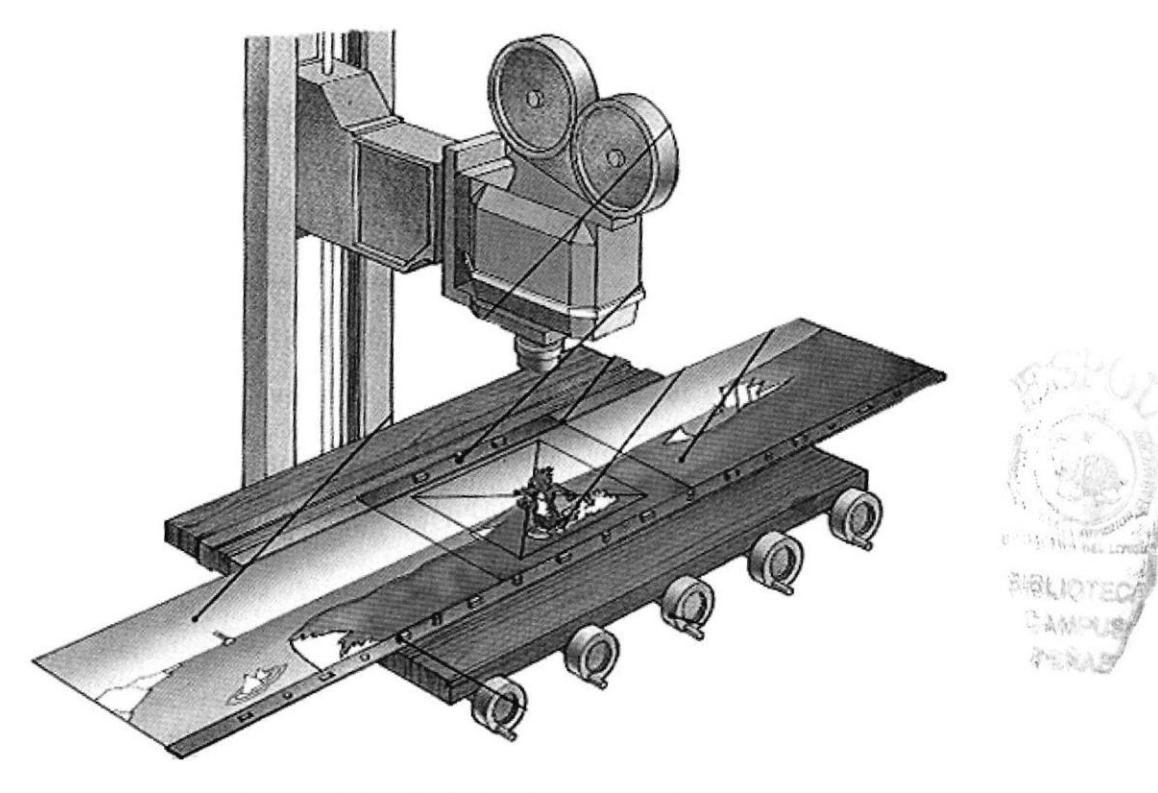

Fig.30. Ejemplo de fondo en movimiento.

### 8.2 CORRECCIÓN

Durante la fase de edición, surgen errores de ubicación, continuidad de iluminación, ángulos cinematográficos, color, backgrounds, movimientos de cámara, eje visual, detalles, etc.

Todo esto debe ser corregido desde el principio, es decir, la escena o escenas volverán a los respectivos departamentos de producción para su eventual corrección, para una vez corregidas, ser insertadas nuevamente en su lugar.

### 8.3 MUSICALIZACIÓN

Según George Lucas, el sonido es el 50% de la experiencia cinematográfica, con este concepto, la música y los efectos de sonido son piezas fundamentales en la transmisión de nuestra idea original.

La creación de la música de fondo esta a cargo del director musical, este se encargará de componer la o las piezas musicales necesarias para ayudar a mantener el clima en cada escena, tal es así que hoy en día definimos claramente la música de acción, suspenso ,misterio ,terror o romance sin temor a equivocación.

Con esta poderosa herramienta, junto a los efectos especiales y a una adecuada dirección de arte, podemos plasmar secuencias verdaderamente impresionantes en calidad y concepto.

Dependiendo del presupuesto económico la musicalización se hará en vivo, con orquestas filarmónicas completas interpretando temas mientras el director observa la película enfrente de é1, compositores como John Williams (Jaws, Star Wars, Superman, Jurasic Park, Harry Potter), Hanz Simmerman (Gladiator, Troya) Danny Elfman (Batman) o Ennio Morrisconne (Cinema paradiso, El bueno, el malo y el feo) han creado una saga de compositores dignos de ser comparados con clásicos como Mozart. Beethoven o Chopin.

Si el presupuesto es menor, la musicalización se hará en su mayoría con sintetizadores y loops, esto no significa que la calidad sea menor, sino que la habilidad del musicalizador. marcara la diferencia en cuanto a creatividad.

Los efectos de sonido son de vital importancia también, estos suelen producirse bajo la modalidad del Foley, esta técnica, consiste en recrear los diferentes elementos y objetos que conforman una escena para recrear o imitar estos sonidos, tales como explosiones, portazos. disparos, autos, animales, etc. los mismos que son "interpretados" mientras el ingeniero Foley observa la acción en una pantalla.

Todos estos elementos deben conjugarse de una manera armónica dentro de una pista de sonido, la misma que deberá tener ciertas características técnicas de acuerdo al medio en que la obra cinematográfica será expuesta.

### 8.4 CORTE DEL NEGATIVO

Contrariamente a lo que la gente cree, una película se filma originalmente en film negativo.

Después del proceso de revelado. se saca una copia de manipulación en positivo para ser usada como material de referencia mientras el negativo original será archivado y protegido de los elementos del ambiente hasta sacar las copias finales.

Una vez deñnida Ia edición final del ñlm, se procede a entregar toda la información técnica de todas y cada una de las escenas, ya con todo esto y en un ambiente totalmente limpio de polvo y a una temperatura controlada, se corta y edita el negativo tal y como se lo hizo con los positivos de muestra. así, obtenemos una copia completa de la película en negativo para poder sacar las copias en positivo que sean necesarias para la distribución del film.

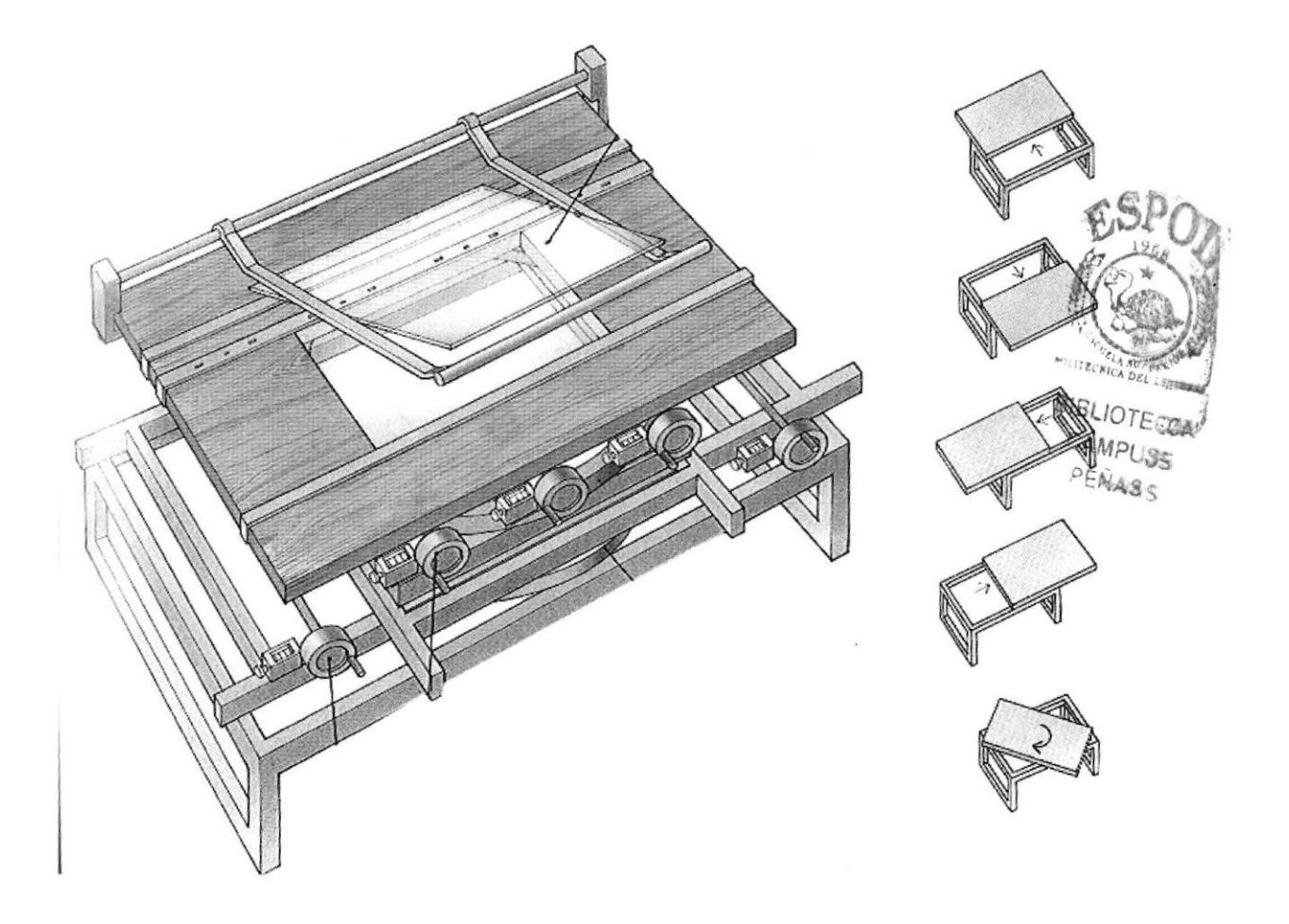

Fig.31. Tablero de animación y fotografía.

### 8.5 MEZCLA FINAL DE VOCES, EFECTOS DE AUDIO Y MÚSICA.

Una vez que tenemos todas las escenas terminadas en color y con los tiempos y efectos definitivos, procedemos a la mezcla final del film.

En sonido se llama mezcla, en imagen se llama compensación, y de manera general se hace una masterización, es decir, se crea un original para que sea la guía para las copias.

En este proceso se definen los volúmenes de sonidos, voces y música, varios ingenieros bajo la supervisión del director, darán y crearán matices de profundidad para lograr credibilidad en todo lo que se escucha.

En imagen, cada escena tendrá su corrección de color y compensación de acuerdo a una guía general, es decir, se mantendrán valores numéricos referentes al color para que toda la película tenga la misma tonalidad de principio a fin.

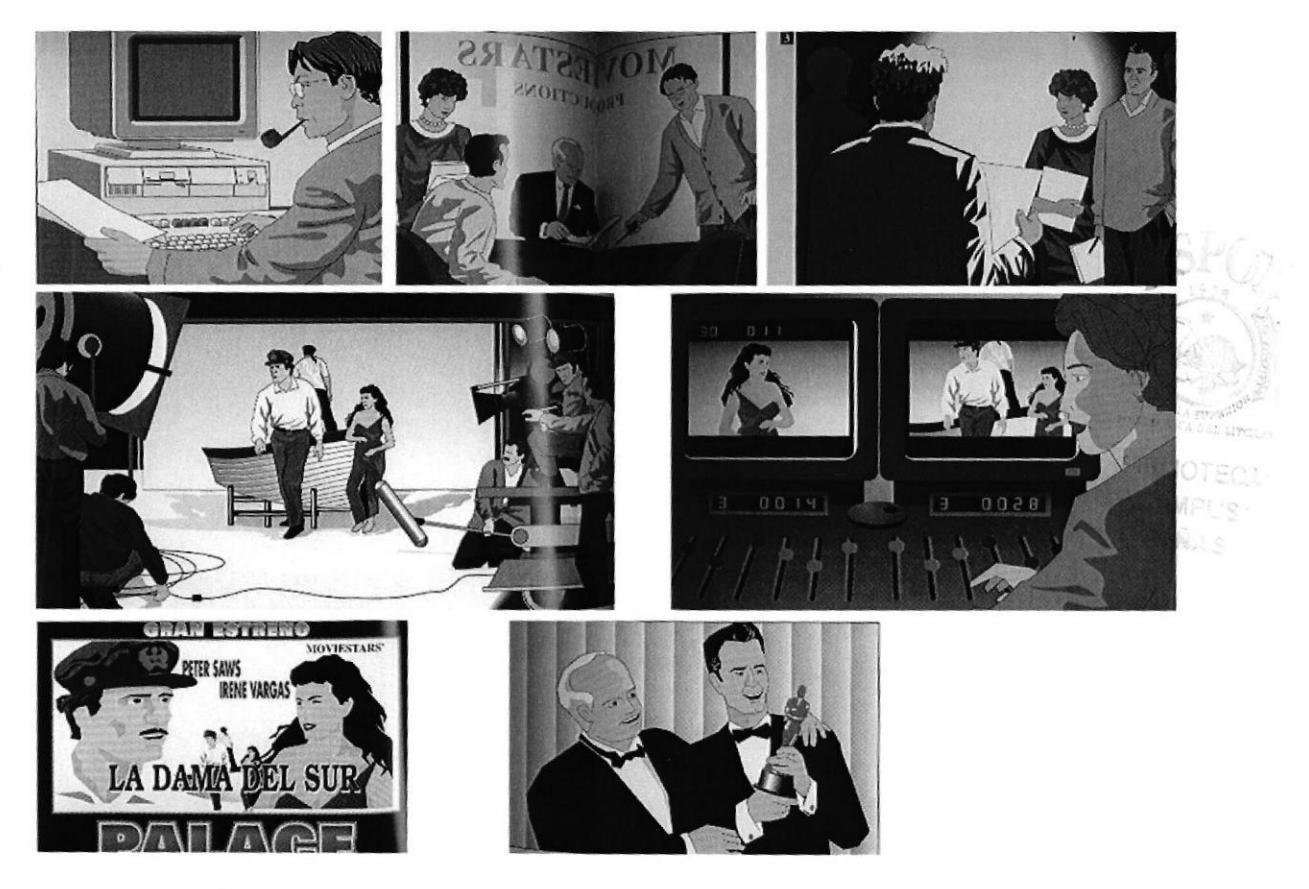

Fig.32. Proceso completo de producción de piezas cinematográfica.

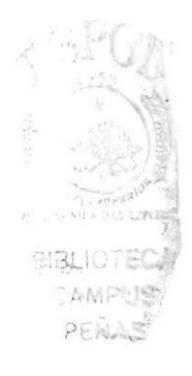

 $\ddot{\phantom{0}}$ 

# CAPÍTULO 9

 $\sim$ 

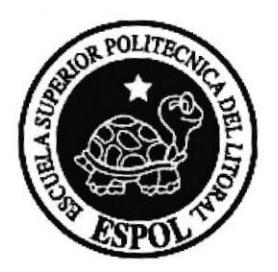

### g.l PROMOCIÓN

Una vez que el film esta terminado, este deberá ser promocionado para que el público asista a las salas de cine a verlo, de esta manera, empieza la recuperación de capital, no solamente en tickets vendidos en salas de cine, sino en el merchandising que provoca la misma.

Si una película animada tiene éxito, inmediatamente surgirán seguidores, estos a su vez, crean una demanda en el mercado de artículos de toda clase referentes a la película en cuestión, generando utilidades para los productores.

Muchas veces el capital para promoción supera en más del doble al presupuesto mismo para la realización de la película, estos fondos se invertirán en toda una campaña mediática (radio, TV. prensa, Web) muchas veces a nivel mundial para promocionar las bondades de la historia a contar.

En este proceso surgen Ios afiches, pieza impresa fundamental para la identificación de los personajes que intervienen en este proyecto, de una manera sencilla y clara, se exponen en estos el tÍtulo del film y algunos insights sobre el plot o trama de la misma.

Otra pieza fundamental de promoción es el trailer, este es una pieza cinematográfica de cortísima duración ( 2 a 3 min.) en la que se muestra una pequeña reseña de ciertos puntos clave de interés en la trama, creando expectativa en el posible espectador para así provocar interés en ver la película.

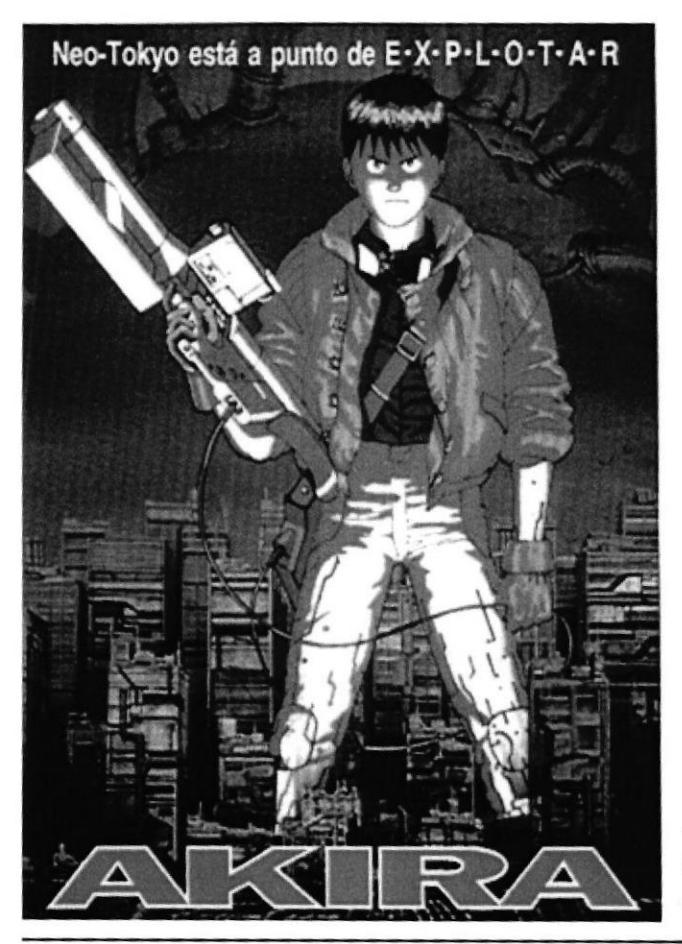

Fig.33. "Akira" una de las películas de animación japonesa mós exitosas en América,

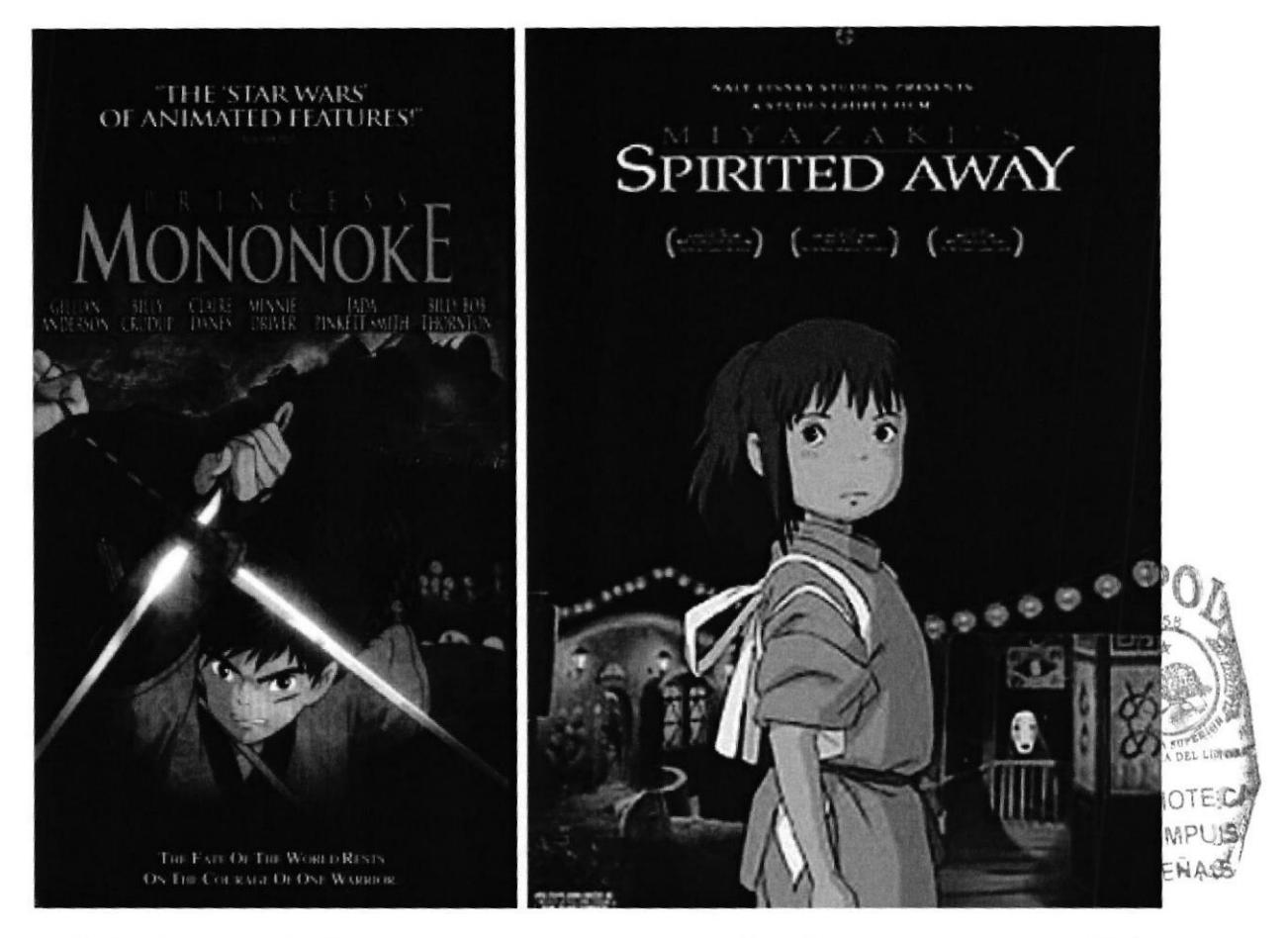

Fig.34. La animación japonesa es una industria multimillonaria que genera una cantidad masiva de animaciones para todos los gustos y edades. Con exitos como Spirited Away, largometraje animado ganador de un Oscar o La princesa Mononoke, superando en taquilla a Titanic, se puede reconocer que el cine animado ha alcanzado en el Japón un nivel de película de Hollywood.

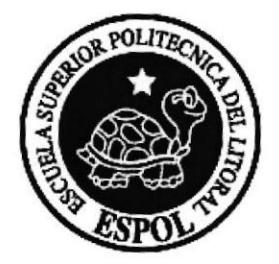

# **CAPÍTULO 10**

### 10.1 TÉCNICAS DE ANIMACIÓN

Desde los inicios de Ia animación se han ido desarrollando técnicas con similares características pero con diferentes texturas, así, el director (productor) deberá escoger la o las técnicas más apropiadas para plasmar sus ideas de la manera en que las haya conceptualizado.

### 10.2 PAPEL DIBUJADO (ACETATO)

Esta técnica es la más comercial hasta el día de hoy, popularizada en films, series televisivas y comerciales alrededor del mundo, debe su fama a la plasticidad y eficacia a la hora de transmitir ideas, conceptos y emociones, su producción es extensa y sus técnicas complejas, en donde no solo interviene papel, además acetato, pintura y abarca técnicas pictóricas desde el simple boceto hasta acuarela, tempera, acrílico, aerografía, etc.

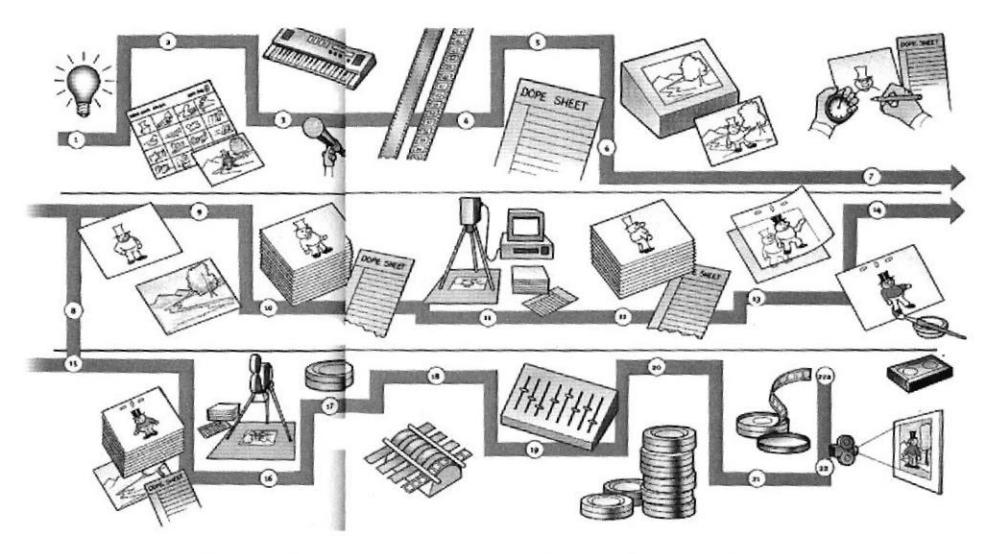

Fig,35. Proceso de creación de un dibujo animado,

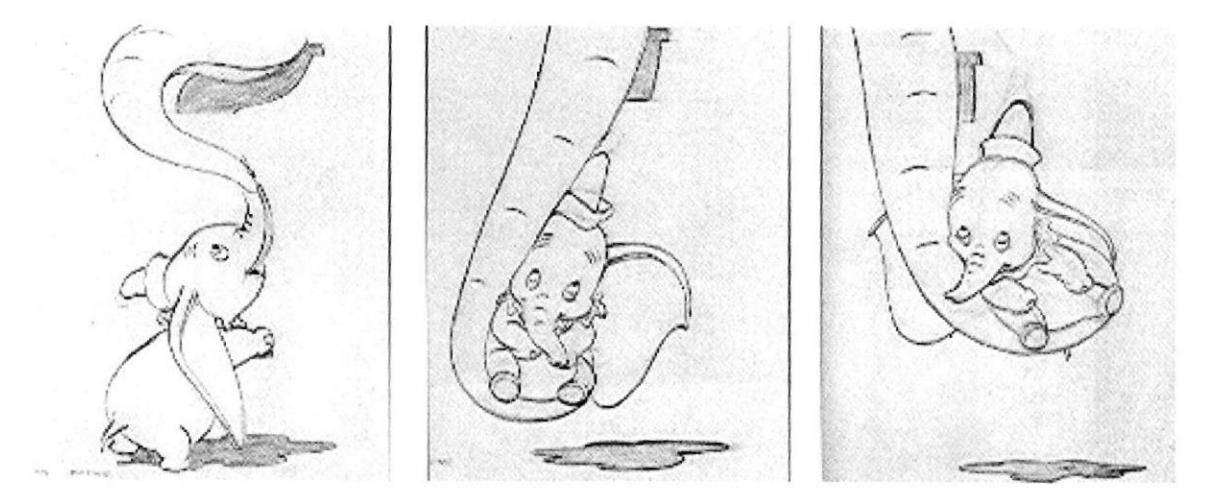

Fig,36. Bocetos dc "Dumbo".

EDCOM Capítulo 10 - Página <sup>1</sup> ESPOL

### **10.3 PAPEL RECORTADO**

Esta técnica requiere el dibujo y acabados completos de personajes que son recortados en cartulina, los mismos que tienen las partes movibles totalmente desprendidas, de tal manera que la animación se da al desplazar estas partes sin tener que recurrir a dibujos en secuencia.

Cada personaje tendrá un juego completo de ojos, boca, brazos y piernas movibles para ser colocados sobre un fondo de iguales características.

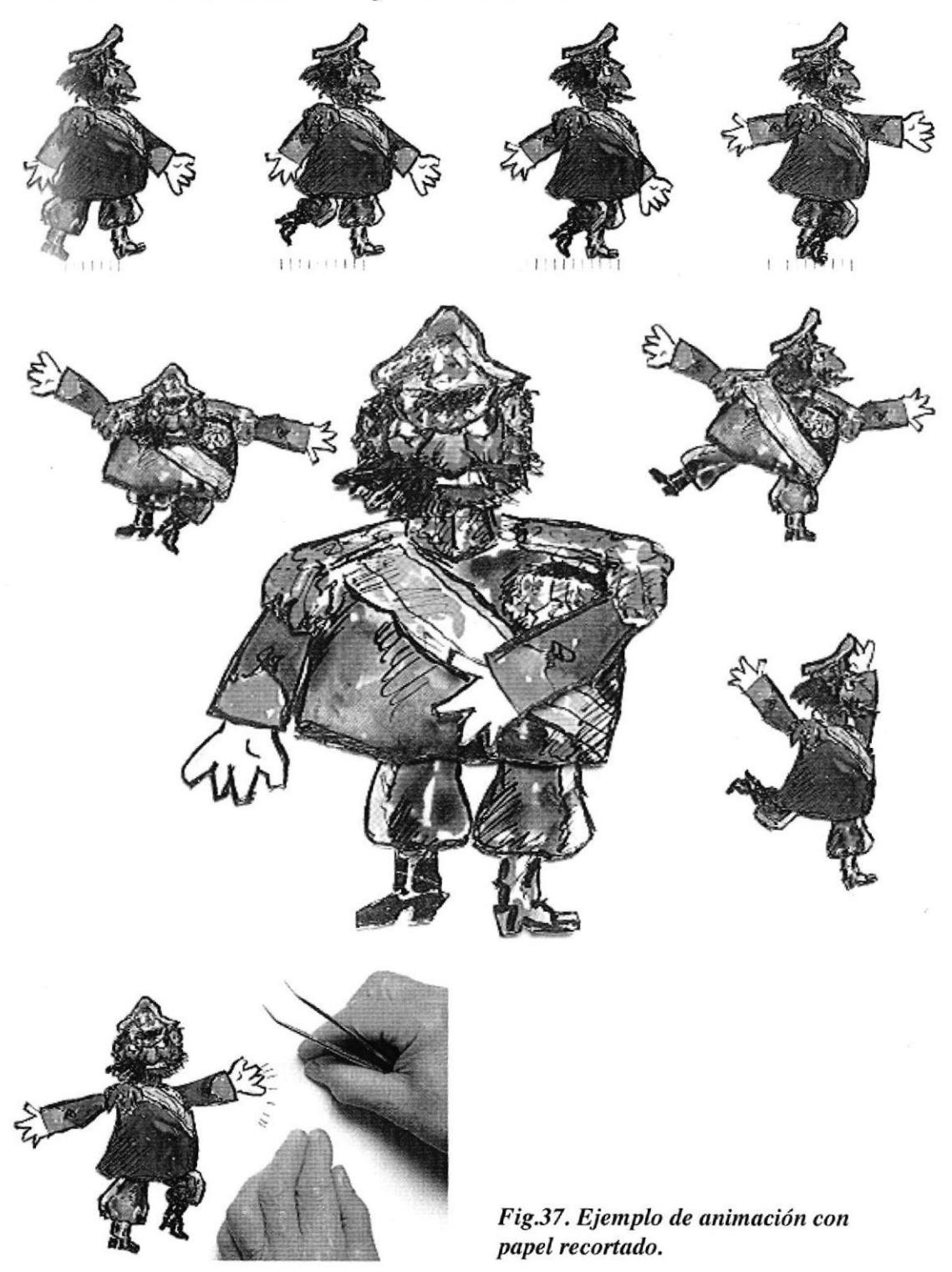

### **10.4 STOP MOTION**

Esta técnica también se conoce como animación de modelado, consiste en la fabricación tridimensional de los personajes totalmente articulados, estos se mueven dentro de un set debidamente iluminado a escala donde los animadores darán vida a la secuencia moviendo las articulaciones un cuadro a la vez.

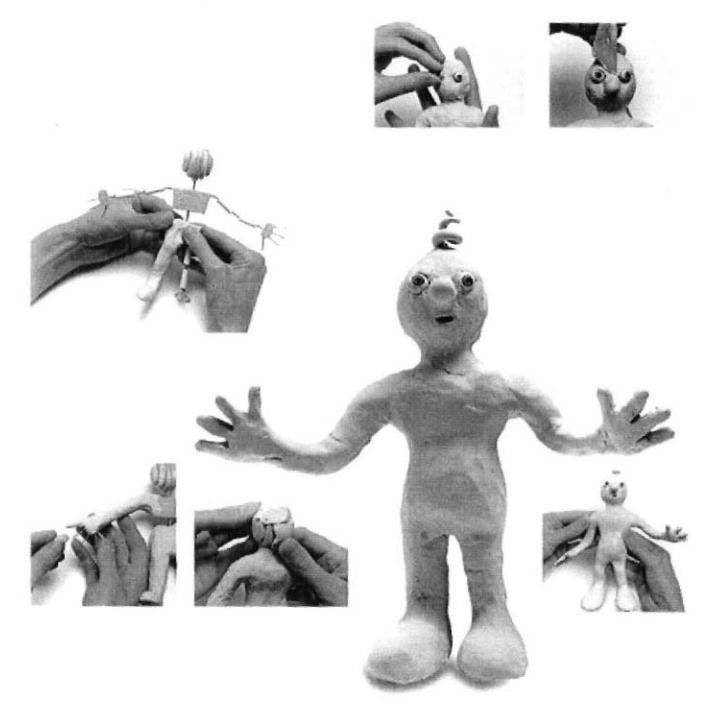

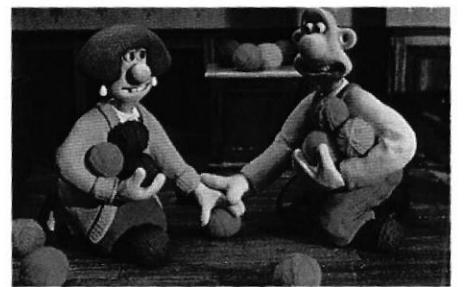

Fig.38. Muestra de creación de personajes de plastilina, utilizados en la tradicional animación cuadro por cuadro.

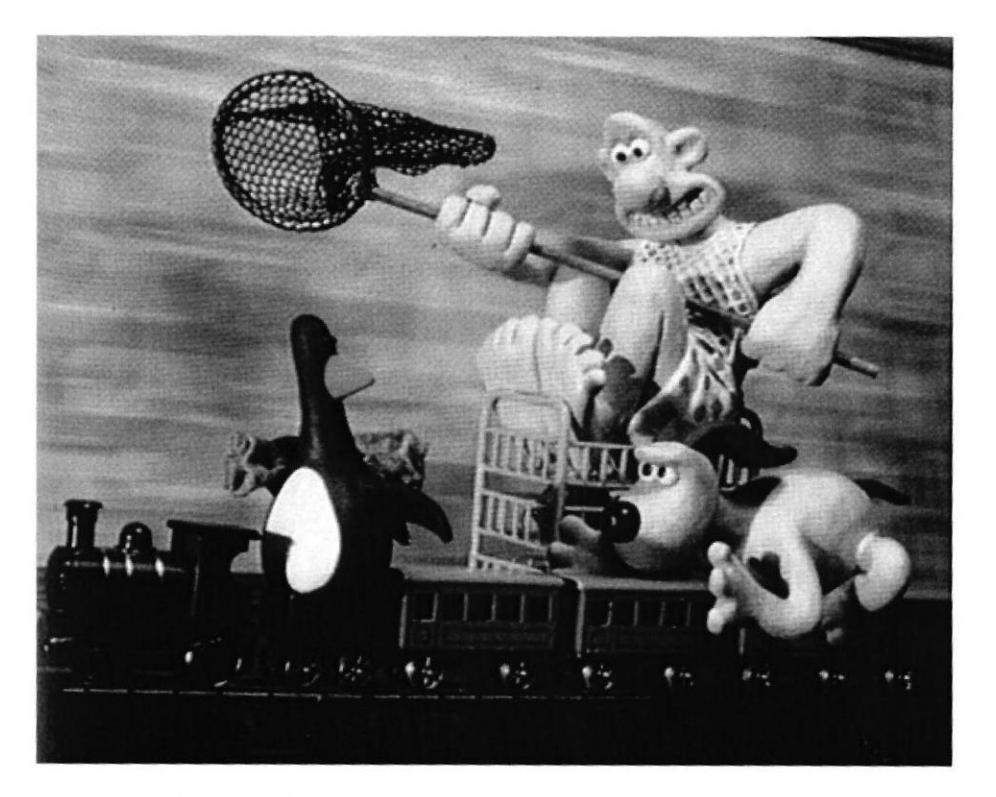

Fig.39. Estructura de los personajes Wallace y Gromit.

**FIBLIOTECA** CAMPUS PEAAS

### **10.5 ARENA**

A través de esta técnica podemos reducir costos significativamente ya que el color será reemplazado por la textura del material a utilizar, con solo un vidrio, papel, arena y un poco de imaginación daremos vida a un sinnúmero de ideas.

Dentro de esta técnica podemos adicionar la pintura en vidrio y el raspado de film.

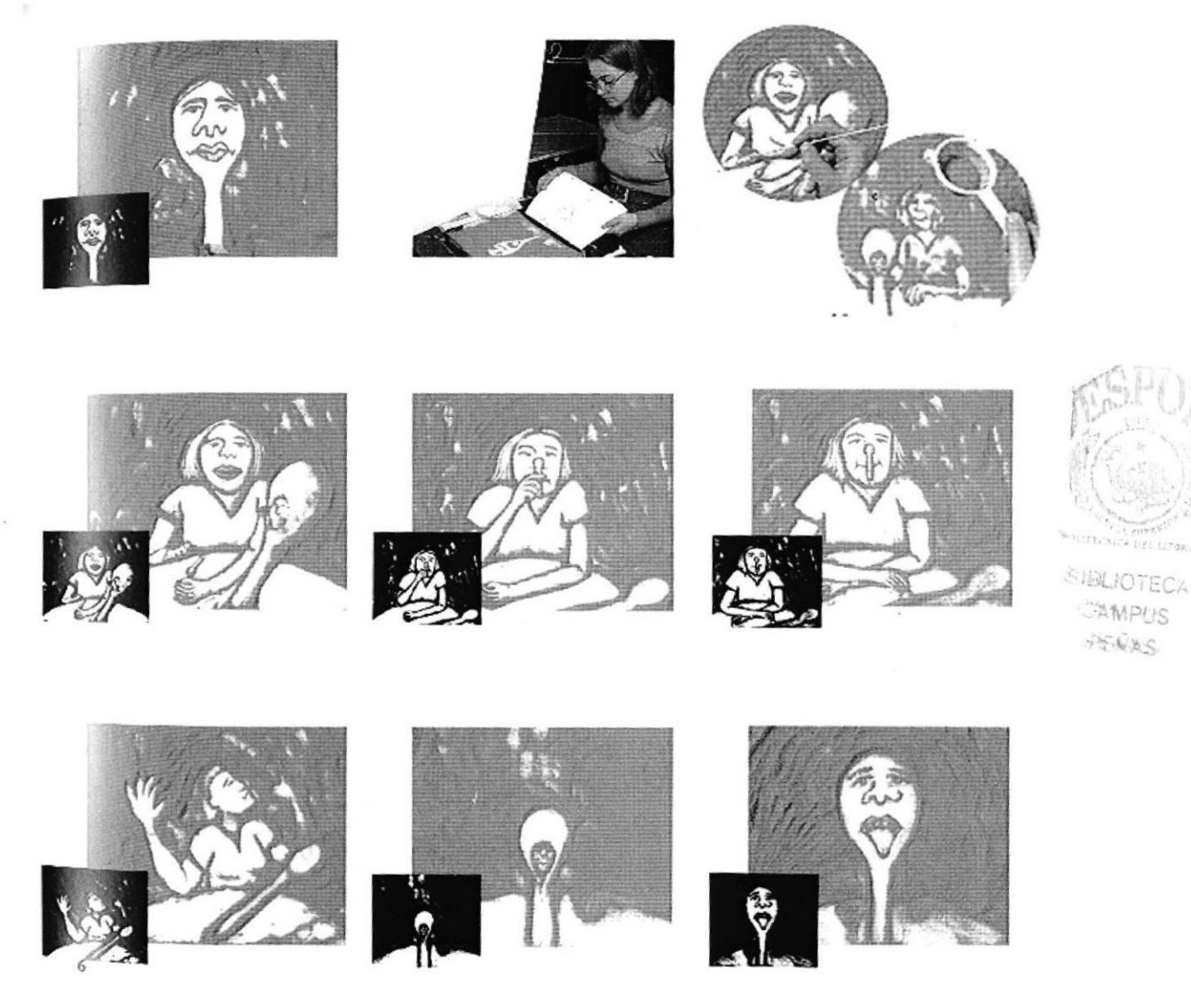

Fig.40. Animación con arena.

### **10.6 SOFTWARE**

En esta parte del manual revisaremos las técnicas básicas que se mantienen a través de los diferentes programas de animación 3D, de tal manera que podamos aplicarlos en las necesidades presentadas en nuestro proyecto, conceptos como huesos, texturas, modelado, etc. de tal manera que la lógica de la animación pueda ser aplicada en cualquier software disponible.

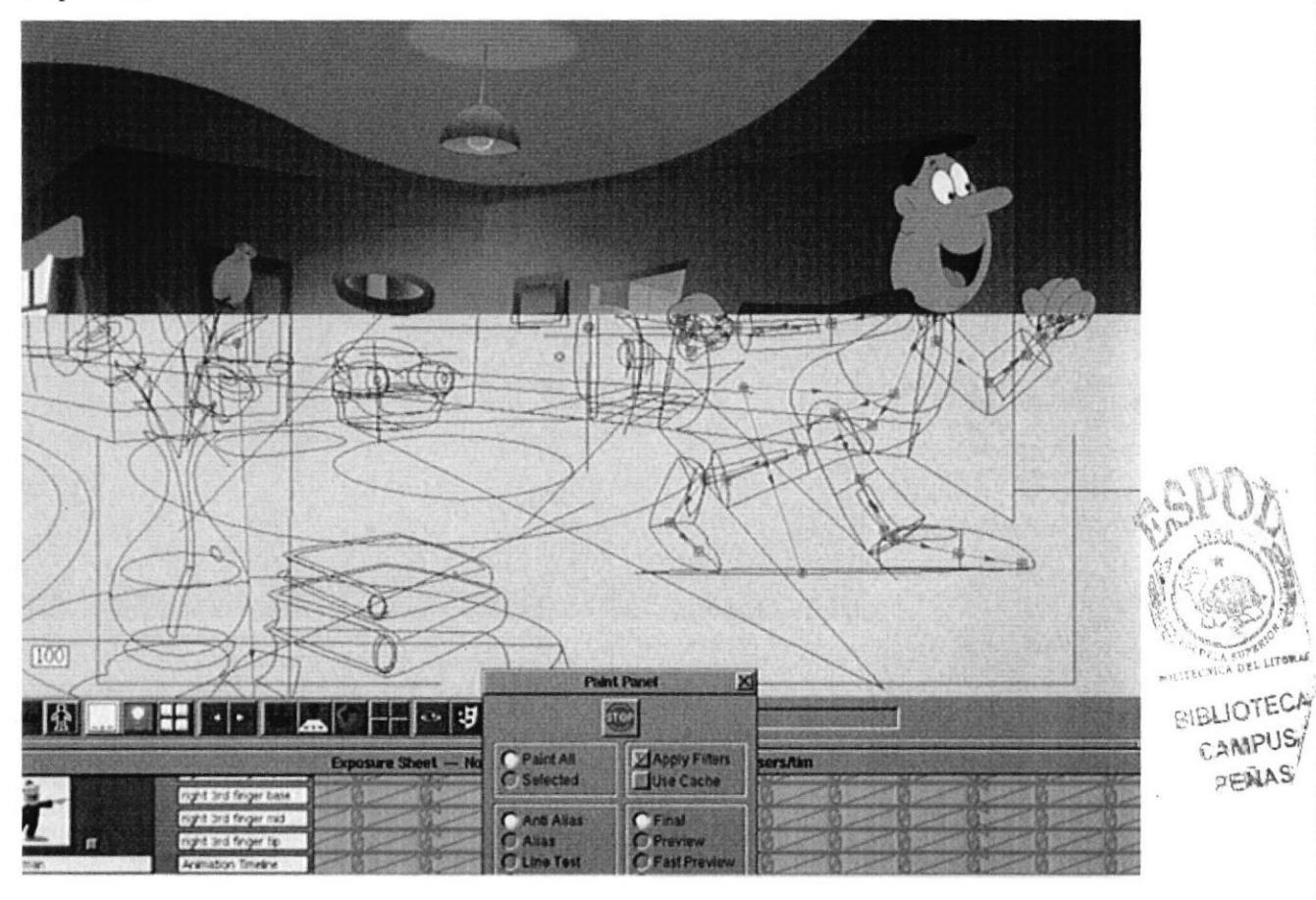

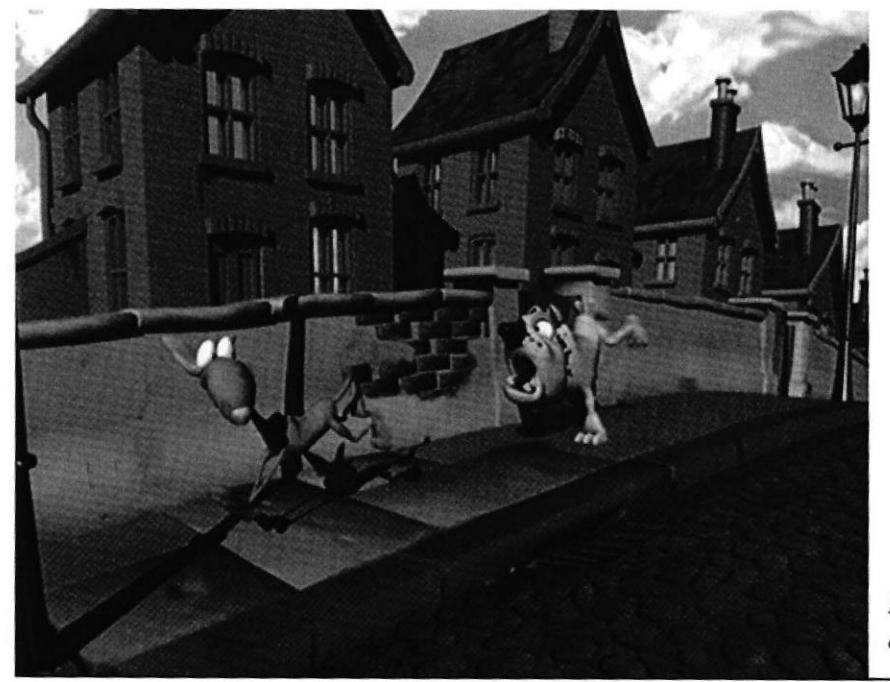

Fig.41. Muestras de animación 3D.

### **Manual de Usuario**

### **10.7 PRODUCCIÓN NACIONAL**

Dos proyectos de suma importancia en campañas de concientización social: Don Evaristo para el Municipio de Quito y Máximo para UNICEF, han sido los exponentes más reconocidos producidos en el Ecuador a través de técnicas de papel y acetato con fondos en acuarela.

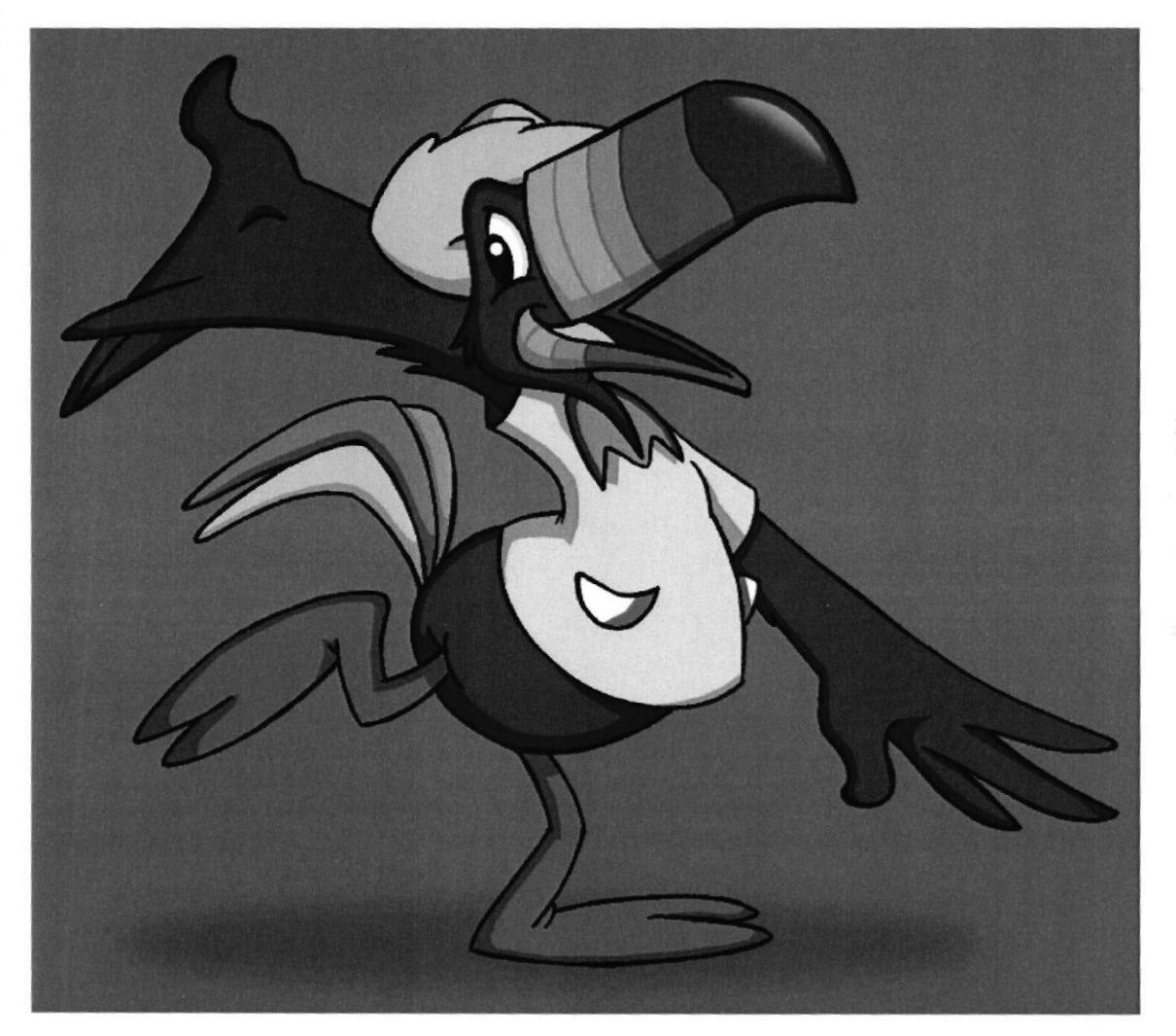

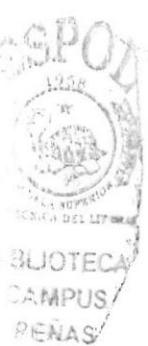

Fig.42. Máximo, el tucán; personaje creado para UNICEF para una campaña de concientización para paises en vías de desarrollo. Fue producido bajo dirección de animadores de Disney y traducido a 5 idiomas.

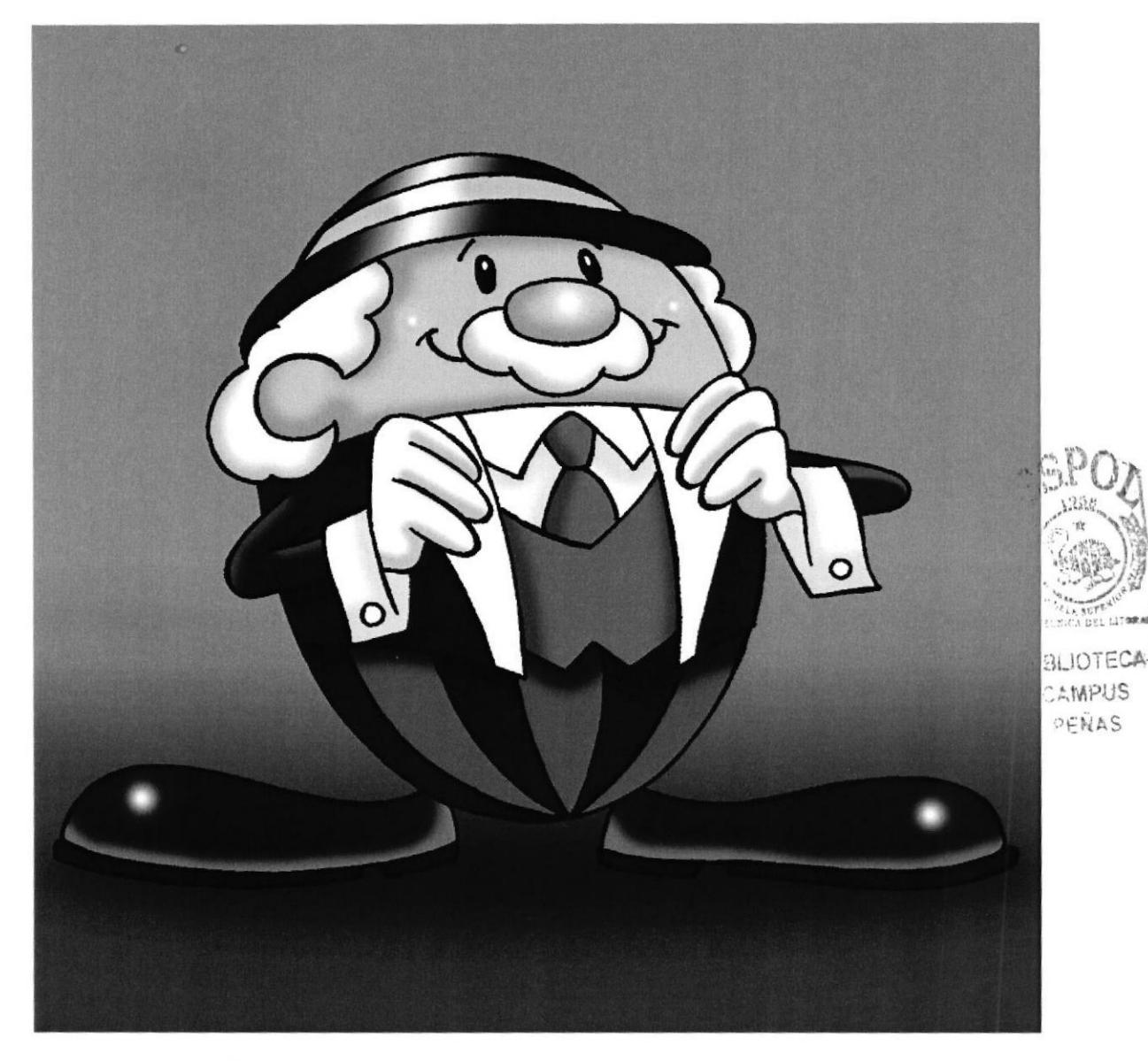

Fig.43. Don Evaristo, creado para el I. Munícipio de Quito,

### ANEXO

### BIBLIOGRAFÍA

Disney's Art of ANimation from Mickey Mouse to Hercules, Bob Thomas 1997, Hyperion New York, USA

La enciclopedia de las Técnicas de la Animación, Richard Taylor 2003, Chartwell Books New Jersey, USA

El arte de Walt Disney desde Mickey a los Magic Kingdoms, Christopher Finch 1995, Hayyr Abrahams Inc. New York, USA

El Mundo del Cine: Los grandes mitos del Séptimo Arte 1999, Oceano Grupo Editorial S.A. Barcelona, España

满